# XXIº Congreso Nacional del Agua 2007

# Tucumán, 15 al 19 de Mayo de 2007

## **SISTEMA NEURO-BAYESIANO DE OPERACIÓN DE EMBALSES**

**Dr. Ing. OSCAR DÖLLING, Ing. PATRICIA OVIEDO, SERGIO CAMARGO Dpto. de Ingeniería Civil, Fac.de Ingeniería, Universidad Nacional de San Juan Urquiza 91 Norte 5400 San Juan, Argentina. Tel: 421700-int. 381 e mail odolling@unsj.edu.ar**

#### **RESUMEN**

**Este trabajo describe un sistema de razonamiento neuro bayesiano, específicamente la técnica de árboles de decisión bayesianos, para abordar problemas de gestión basado en riesgo en sistemas hídricos con multipropósitos y basar las conclusiones en una aplicación del método desarrollado al sistema hídrico con objetivos múltiples del río San Juan. Como alcances de este estudio se menciona el desarrollo de una metodología y elaboración de un software ejecutable para generar árboles de decisión de distintas variables de análisis que permiten al tomador de decisiones evaluar si el riesgo asociado a una determinada alternativa de operación del sistema es admisible o no. Para ello el usuario debe definir a priori los valores de riesgo admisible para los distintos propósitos en forma individual y valores de riesgo admisible para el sistema en su conjunto. Se define como riesgo admisible al máximo valor de probabilidad de fallo que puede tolerar el sistema o cada propósito particular para un horizonte de operación determinado.** 

**El resultado de las experiencias brindó indicios suficientes para evaluar que el método bayesiano es lo suficientemente eficiente, en cuanto a tiempos de ejecución computacionales, para poder ser utilizado por el gestor del sistema en apoyo a la toma de decisiones de operación a nivel semanal y diario basada en un análisis exhaustivo de alternativas de operación. La eficiencia es lograda incorporando modelos de redes neuronales artificiales que permiten reducir el tiempo de ejecución en 1500 veces. En este sentido el proyecto brindó pruebas concluyentes sobre la capacidad del ambiente de simulación Extend combinado con redes neuronales para ser incluidos en un proceso de búsqueda exhaustiva de políticas de operación, como así también sobre las características del hardware y la topología de redes de computadoras mínima necesaria para cumplir con los objetivos planteados en el proyecto.** 

**Este sistema permite evaluar en forma anticipada el riesgo asociado a la aplicación de cada una de las políticas de operación factibles y seleccionar aquella de menor riesgo entre todas las posibles de simular en el tiempo disponible y con el software y hardware utilizado.** 

**Palabras claves**: redes bayesianas, operación de embalses, redes neuronales artificiales.

#### **OBJETIVO DEL PROYECTO**

El trabajo que se presenta se desarrolló en el marco de un proyecto financiado por la Secretaría de Ciencia y Técnica de la Universidad Nacional de San Juan en el marco del Programa "Gestión integral de cuencas hidrográficas, ingeniería hidráulica y ambiental", El proyecto tuvo por objetivo desarrollar una herramienta de apoyo a las decisiones de operación de sistemas hídricos con incorporación de la incertidumbre en el proceso de selección de la mejor regla operativa para el horizonte de gestión definido. Para ello se propuso desarrollar un sistema de razonamiento de tipo neuro - bayesiano, basado en la técnica de árboles de decisión bayesianos combinado con la aplicación de redes neuronales artificiales. Estas técnicas permiten abordar complejos problemas de gestión basados en riesgo en sistemas hídricos con multipropósitos y para validarla se propuso aplicar el sistema desarrollado al sistema hídrico con objetivos múltiples del río San Juan. El sistema debe permitir evaluar, en forma anticipada, el riesgo asociado a la aplicación de las políticas de operación factibles en distintos instantes de decisión y seleccionar aquel conjunto de decisiones (camino del árbol) que posea el menor riesgo entre todas las posibles de simular en el tiempo disponible y con el software y hardware utilizado.

#### **METODOLOGÍA DE TRABAJO**

 El método general de elaboración del sistema de soporte a las decisiones de gestión del riesgo de operación de sistemas hídricos de múltiples propósitos en condiciones de incertidumbre consta de 6 pasos principales: la definición del problema, la medición del sistema, el análisis de información, el modelado de sistemas, la síntesis del sistema y el diseño del proceso de toma de decisiones. La metodología básica requerida para realizarlos consiste en la descripción del sistema, la jerarquización, el procesamiento de información, la construcción de modelos, la simulación y la aplicación de la teoría de árboles de decisión bayesianos para la toma de decisiones.

Todos los pasos de la metodología fueron realizados con la ayuda del entorno de control SARH desarrollado por Dölling, O., 2001, Dölling y Varas, 2003. La librería SARH fue completada con el desarrollo de nuevos módulos cuyo código lo desarrollamos en lenguaje Modl el cual permite al gestor del sistema interactuar con todas las aplicaciones que han sido incluidas para construir un modelo específico del sistema y encontrar el mejor procedimiento de operación.

Para definir cual es la mejor operación del sistema se debe evaluar el comportamiento del mismo para distintos estados iniciales y escenarios de oferta y demanda de agua lo cual lo hicimos a partir del cálculo de la Medida de Efectividad Global de Sistema (MEGS). La decisión de aplicar una regla de operación en un instante dado de tiempo bajo ciertas condiciones iniciales y un escenario de oferta y demandas de agua definido tiene como resultado un valor de MEGS, si se generan múltiples escenarios con igual probabilidad de ocurrencia en el futuro es posible calcular un valor entre estados que represente cual es la probabilidad de que, tomada dicha decisión operativa, el MEGS caiga dentro de un rango de valores cuyos límites máximo y mínimo han sido definidos por el usuario. Así mismo el valor esperado del estado final del sistema, luego de tomar la decisión, se puede definir como el valor medio de los estados finales calculados para los distintos

escenarios futuros generados. El estado final así calculado para un instante de decisión constituye entonces el estado inicial del instante de decisión siguiente y por cada alternativa de gestión (decisión) analizada se generará una rama más dentro del árbol de decisiones (Figura 1) . El sistema debe ser capaz de generar un árbol tan complejo como el tiempo de toma de decisiones lo permita y buscar dentro del árbol aquel camino que entregue la mejor solución. Finalmente para evaluar cual es el mejor camino (conjunto de decisiones secuenciales) el sistema debe contar con un algoritmo que construya una función de entropía cuyo valor será necesario para comparar cual es el riesgo asociado a los distintos "caminos de decisión" dentro del árbol.

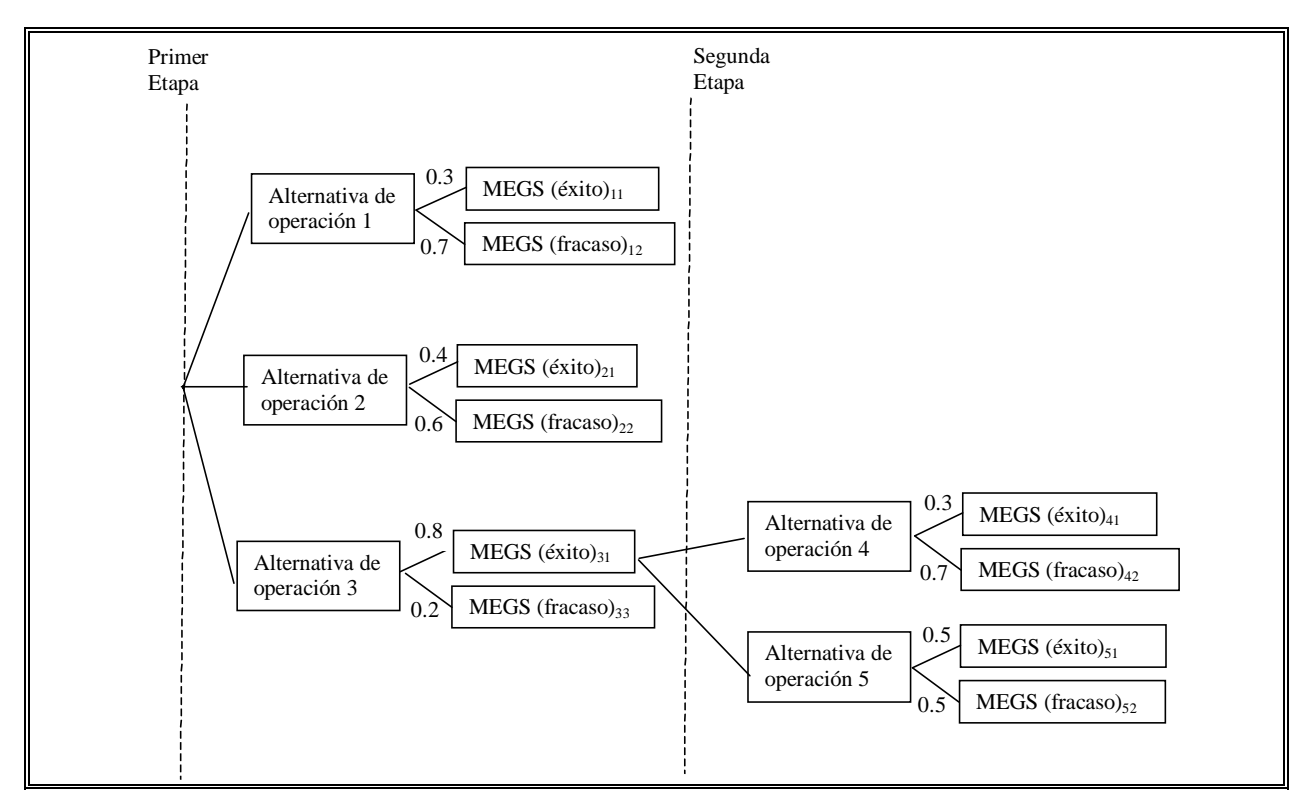

**Figura 1:** Árbol de decisiones en un análisis basado en riesgo

El análisis operativo de sistemas hídricos basado en riesgo es un tema de investigación que ha sido abordado por distintos investigadores (Simonovic, S.P.; Venema, H.D.; Burn, D.H. (1992); Taylor M.R.; Loucks D.P. y French P.N. (1995) ; Sanchez Quispe, S. (1999). Los conceptos básicos de los distintos pasos de la metodología de análisis de sistemas implementada para posibilitar el apoyo a la gestión de sistemas hídricos multipropósitos basado en riesgo, se describe a continuación:

· El primer paso consistió en definir el sistema hídrico y el problema a resolver. Una parte importante en este paso es la determinación de las fronteras del sistema. Una frontera separa los elementos cuya estructura se desea conocer de aquellos que no se tomarán en cuenta en el estudio, define que variables serán analizadas y cuáles tomadas como datos, lo cual acota las dimensiones del problema. Una vez determinadas las fronteras debe describirse adecuadamente las partes o subsistemas que se incluirán y conocer la interacción entre ellas, es decir su estructura de relaciones de espacio, tiempo, jerarquía, propiedades lógicas o de toma de decisiones. La información

necesaria para definir adecuadamente el sistema y sus relaciones dependerá del grado de detalle y del objetivo con que se quiere llevar a cabo el análisis.

· En el segundo paso se realizó la medición del sistema que consiste en establecer los objetivos del análisis, los cuales pueden ser de diversa índole según el sistema y la fase del estudio o de la vida del sistema: económicos (ejemplo: maximización de rendimientos y minimización de costos de operación o producción), distributivos del ingreso (promoción del bienestar de un grupo a expensas de otro a través de la selección de prioridades relativas entre los distintos propósitos), minimización de indicadores de fallo (ocurrencia de fallo, resilencia y vulnerabilidad para distintos propósitos y horizontes de explotación), de control ( maximización de la eficiencia en la entrega de volúmenes de agua a los usuarios). En esta etapa de medición, se deben identificar las variables y establecer un inventario de ellas y los criterios de evaluación, o medidas de efectividad de las alternativas de gestión. El establecimiento de dichos criterios y las medidas de efectividad permiten evaluar en que grado, diferentes soluciones alternativas (procedimientos de operación del sistema) satisfacen los objetivos para los cuales han sido desarrolladas. La solución final del problema depende en forma importante de las medidas de efectividad que se hayan seleccionado.

· En el tercer paso se realizó el análisis de datos o procesamiento de la información reunida durante la medición del sistema. Su objeto es descubrir, con ayuda de técnicas de reconocimiento de patrones y evaluación estadística de parámetros las relaciones entre las variables involucradas en el problema a resolver.

· El cuarto paso consistió en realizar el modelado del sistema cuando en el paso anterior se han llegado a determinar relaciones importantes entre variables. El objetivo de este paso es establecer relaciones, o modelos, que expliquen las interacciones entre las diversas variables del sistema. (modelo de embalses en serie o en paralelo, modelo de acuíferos, sistemas de derivación y bombeo, modelos de interacción entre embalses y acuíferos, río y acuíferos, modelos de simulación de oferta y demandas de agua, etc.)

· El quinto paso se refiere a la síntesis de sistemas es decir a la utilización de los modelos desarrollados en la fase anterior para realizar la generación de alternativas de gestión del sistema, esto es realizar la simulación del comportamiento de soluciones alternativas (obtención de medidas de efectividad). El esfuerzo de generación de alternativas debe concentrarse en aquellas que muestren las mejores medidas de efectividad, tratando sin embargo de explorar el mayor número de alternativas justificables. La exploración de alternativas debe hacerse observando la variación que sufren las medidas de efectividad al cambiar ciertas características del sistema a fin de seguir manejando aquellas que afecten en forma más positiva las medidas de efectividad. Para llevar a cabo dicha exploración se recurre a técnicas de simulación, análisis de sensibilidad y optimización. Para determinar el grado con que los sistemas cumplen sus objetivos se establecen las medidas de efectividad. Si éstas se pueden reducir a la misma escala y sumarse, es factible establecer una sola función de comportamiento. Finalmente encapsular el comportamiento de las distintas variables del sistema en una sola función no lineal que represente a todas permitiendo combinar las ventajas de ambos métodos, resultaría en la posibilidad de combinar tanto el grado de detalle en la representación del sistema hídrico y la eficiencia en la búsqueda de la mejor solución. Para ello se incluye un paso dedicado a lograr la conexión entre ambas técnicas, encapsulando el modelo de simulación en una red neuronal artificial que es una combinación lineal de funciones no lineales, la cual puede ser incluida como parte de la función objetivo del modelo de optimización, o como parte del proceso de cálculo de probabilidades de paso de estados en un árbol de decisiones bayesiano, en definitiva permitirá ser usado para buscar la mejor alternativa de gestión.

· El sexto y último paso es el desarrollo del mecanismo de Toma de decisiones, el cual se reduce al armado de los árboles de decisión bayesianos cuyas probabilidades de paso entre estados son generados a partir de la incorporación de los modelos de redes neuronales que representan tanto el comportamiento estadístico de las ofertas como las demandas de agua así como el comportamiento del sistema ante distintos estados iniciales y políticas de operación del sistema. En estos casos, para seleccionar las mejores alternativas de operación, el método establece funciones de entropía que evalúan los mejores caminos dentro del árbol de decisión bayesiano evaluando las probabilidades de paso asignadas a las medidas de efectividad del sistema y aplicando la teoría del valor a fin de decidir entre las posibles opciones.

## **MODELO DE SIMULACIÓN DEL SISTEMA HÍDRICO DEL RÍO SAN JUAN**

La simulación de la operación del sistema hídrico del río San Juan (Figura 2) se realizó con el sistema SARH implementado en ambiente EXTEND (Dölling y Varas, 2000). Cada componente del sistema fue modelado a partir del uso de módulos genéricos y módulos especialmente desarrollados por este proyecto en lenguaje MODL e incorporados a las librerías del sistema SARH. El sistema hídrico está inserto en el sistema natural de la cuenca hidrográfica del río San Juan ubicada en la provincia del mismo nombre, que se encuentra al oeste de la República Argentina. El Sistema está conformado por numerosas obras de infraestructura hidráulica ubicadas principalmente en los Valles de Tulúm, Ullúm y Zonda, tendientes a lograr el desarrollo socioeconómico, promoviendo el uso de tierras aptas para el cultivo. Las principales obras hidráulicas existentes son la presa embalse Quebrada de Ullúm con una capacidad máxima de 440 Mm<sup>3</sup> que cuenta con una central hidroeléctrica a pie de presa con una potencia nominal instalada de 45,000 Kva.; 1,100 km. de canales de riego impermeabilizados; 220 pozos para extracción de agua subterránea oficiales; 630 km. de drenes colectores principales y actualmente en proceso de construcción las presas de embalse Caracoles y el recrecimiento del dique derivador Punta Negra con una capacidad de almacenamiento entre ambas de 1,050  $\text{Mm}^3$  y con sendas centrales hidroeléctricas a pie de presa con una potencia nominal instalada total de 180,000 Kva que transformarán para el año 2009 al sistema actual.

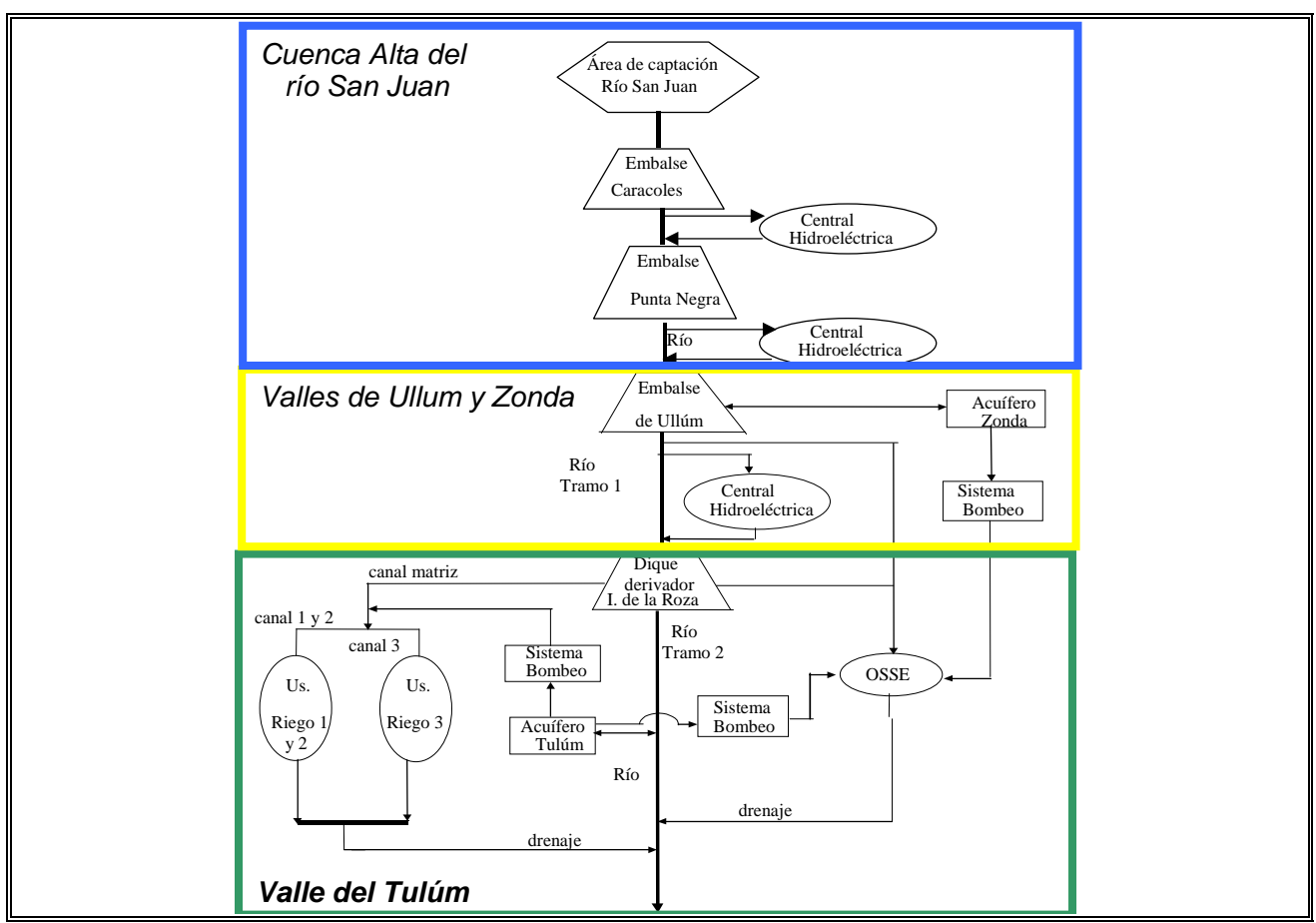

**Figura 2:** Esquema conceptual del sistema hídrico del río San Juan que incluye el embalse Caracoles (actualmente en construcción).

Los volúmenes que descarga el embalse de Ullúm llegan al embalse Ignacio de la Roza, quien recibe dichas descargas de agua y permite controlar la cantidad de agua a derivar a la red de riego a través del canal matriz, hacia el valle de Tulúm, y además, decidir sobre la forma de descargar el agua no utilizada en riego al río. El agua derivada a riego se divide, a su vez, en tres canales principales, por medio de un partidor de caudales (partidor San Emiliano) que conduce el agua hacia el sector de usuarios de riego, que necesitan el agua, principalmente, durante el período de Octubre a Marzo.

La empresa de tratamiento y provisión de agua con fines industriales y domésticos, OSSE, toma agua del embalse de Ullúm y de una galería filtrante existente en el embalse Ignacio de la Roza. En épocas de déficit hídrico pueden también ponerse en funcionamiento los sistemas de bombeo que extraen agua del acuífero de Zonda y de Tulúm. La decisión de extracción de agua a través de los sistemas de bombeo está en función de los niveles de agua en el acuífero, las necesidades de agua potable y de riego y, por último, de la cota del embalse de Ullúm.

El acuífero de Tulúm interactúa con el río y puede ser potencialmente explotado por los sistemas de riego y por OSSE, a través de los sistemas de bombeo. Por último, toda agua excedente del valle se conduce por un sistema de drenaje al río San Juan, lo cual cierra el flujo hidráulico del sistema físico.

A pesar de todas las inversiones realizadas en infraestructura hidráulica en el sistema del río San Juan tendientes a aumentar la superficie cultivada en los valles de Tulúm, Ullúm y Zonda, no se ha logrado el desarrollo agrícola de la forma esperada. Sólo el 2.4% de la superficie provincial es apta para el cultivo esto significa 218,649 has. en las que es posible desarrollar alguna actividad agrícola. De éstas se encuantran empadronadas, es decir con derecho a riego, 160,000 has., de las cuales se cultivan en la actualidad solo 67,000 has.

Las investigaciones existentes (Victoria et al, 1972; Coria Jofré, 1982; Correa, 1988; Zakalik, B., Rimoldi, H.V. y Palma, A.A.,1992; Dölling, 2000) junto a información obtenida por los organismos encargados del manejo del sistema, permiten establecer con claridad la evolución negativa sufrida por el sector agrícola desde la puesta en funcionamiento de la presa compensadora para riego Quebrada de Ullúm y el panorama actual sobre el manejo del recurso hídrico en el Valle de Tulúm-Ullúm y Zonda, identificando como consecuencia, la necesidad de contar en San Juan con un sistema que sea capaz de evaluar con anticipación distintas soluciones alternativas de uso conjunto de aguas superficiales y subterráneas, para poder llegar a adoptar decisiones sustentables.

La realidad sobre el manejo hídrico actual del Valle del Tulúm, tras la puesta en funcionamiento de esta presa se resume como sigue. El río San Juan de régimen nival, con caudales máximos en verano y mínimos en invierno, descarga sus aguas en el dique embalse de Ullúm, lo que permitiría regar la totalidad del valle de Tulúm, Ullúm y Zonda. La cuenca de agua subterránea del Valle del Tulúm tiene la capacidad para aportar en los ciclos secos el volumen necesario para el desarrollo de los cultivos mediante la utilización de un importante número de perforaciones efectuando un bombeo intensivo.

La recarga del acuífero de Tulúm se efectúa principalmente en la zona bajo riego y en el cauce del río San Juan en el tramo comprendido entre el Dique Ignacio de la Roza y el Puente de Albardón. La zona de descarga se encuentra al borde del abanico aluvial y lo hacen a través de cauces naturales como el Arroyo los Tapones, Arroyo de Agua Negra y drenes artificiales como el Colector América.

En períodos de abundancia de agua superficial, la cuenca subterránea presenta problemas de anegamiento en bastas áreas, lo cual ha producido un total de 92,000 has. afectadas por el ascenso descontrolado de niveles freáticos que suelen llegar a menos de 2 m. de profundidad desde el nivel de suelo (registrándose una superficie máxima anegada en octubre de 1993 de 107,000 ha). Este proceso de humedecimiento y secado de los suelos, ha ocasionado la pérdida de más de un 20% de superficie cultivable, por efectos de la salinización de los suelos. El sistema de drenaje a pesar de poseer más de 600 km. de drenes colectores principales, no funciona como debería, pues no se realizan las tareas de conservación y mantenimiento en forma periódica, y los drenes y desagües no poseen la pendiente necesaria para funcionar correctamente.

Los problemas descritos se deben, en una pequeña proporción, a mal diseño de drenajes y falta de inversiones en la infraestructura de riego y drenaje, pero en gran medida a la falta de un sistema adecuado que apoye la gestión de operación del sistema superficial y subterráneo, permitiendo al gestor del sistema adoptar reglas de operación que minimicen las probabilidades de ocurrencia de estas situaciones con un adecuado grado de anticipación.

Por otro lado, el sistema de aprovechamiento futuro del río San Juan poseerá un esquema aún más complicado, dado que contará con tres embalses en cadena con una producción energética importante para apoyar el desarrollo regional con importantes intereses en el sector minero de la provincia, creando un complejo esquema de gestión multipropósito.

Se considera necesario entonces, desarrollar un sistema computacional que sirva, a las personas encargadas del manejo del recurso hídrico del sistema del río San Juan, para evaluar en forma rápida y precisa distintas alternativas de gestión del sistema, sometido a diferentes escenarios hidrológicos de oferta y de demanda de sus múltiples propósitos a corto, mediano y largo plazo que incorpore la incertidumbre como parte del proceso de decisión.

El modelo de simulación del sistema hídrico del río San Juan fue desarrollado en ambiente Extend (Figura 3)

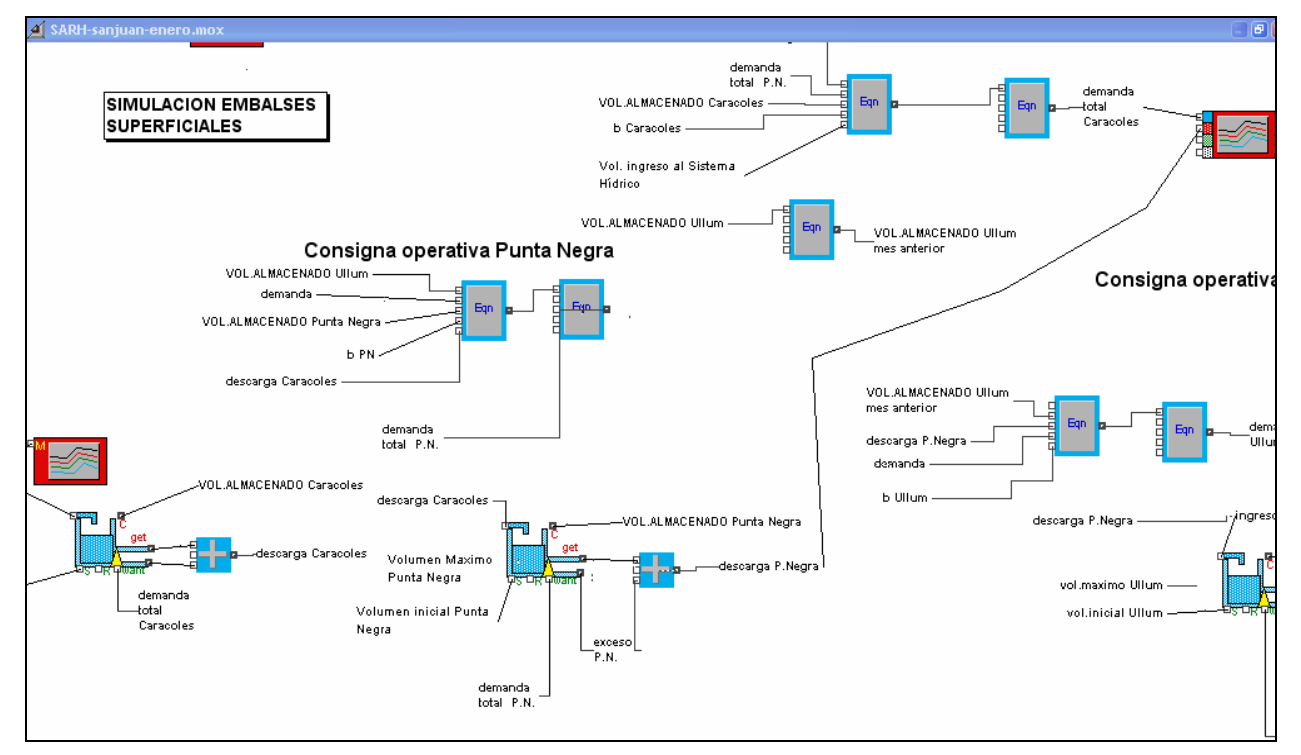

**Figura 3**: Modelo de simulación de embalses en cadena, en EXTEND

## **Parametrización de reglas de los elementos de control. Descripción de bloques lógicos.**

Para simular las restricciones a la franja de operaciones factibles del sistema elaboramos bloques jerárquicos que contienen reglas lógicas de operación específicas de los distintos elementos de control de la distribución del agua en el sistema, como son, el embalse Caracoles, el embalse Punta Negra, el embalse Ullúm, el dique Ignacio de la Roza, el Partidor San Emiliano y el sistema de bombeo para el control de anegamiento.

Cada bloque contiene un conjunto de reglas estructuradas a través de expresiones lógicas del tipo (IF...THEN...), fórmulas aritméticas sencillas y desigualdades, utilizadas para introducir en el modelo las consignas operativas y la jerarquización de modos dentro del sistema de gestión.

A continuación se ilustra a modo de ejemplo, la estructura de los bloques de consignas operativas que guían el proceso de cálculo de la descarga de volúmenes de agua de los embalses en cadena Caracoles (Figura 4) y Punta Negra (Figura 5).

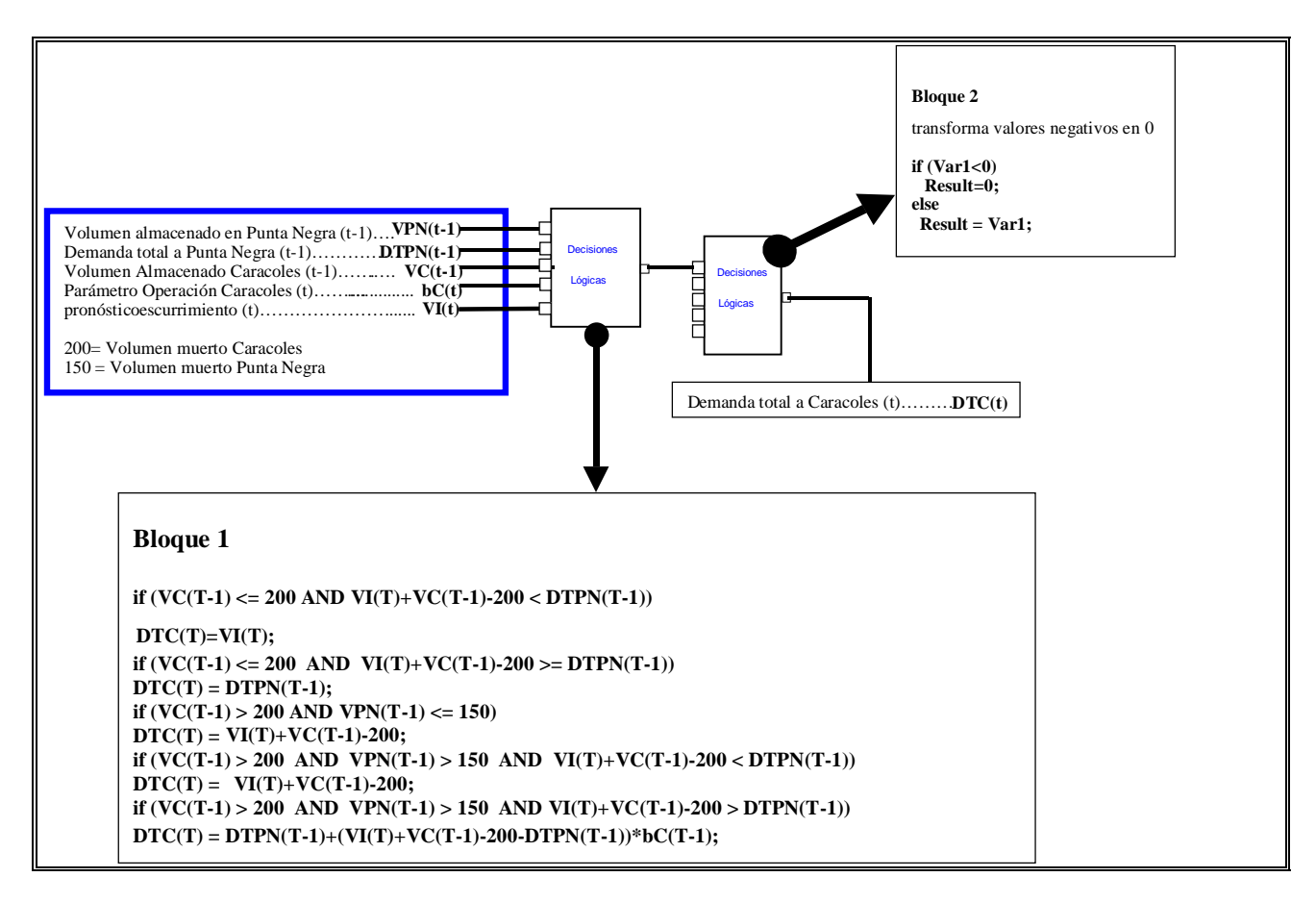

 **Figura 4:** Bloque de reglas operativas del embalse Caracoles

Como puede observarse en las Figuras, el volumen de agua demandado a cada embalse se calcula no sólo en función de las demandas de los usuarios directos sino en función de los requerimientos del sistema en su conjunto. Dado que los embalses de Caracoles y Punta Negra aún no están en servicio, se ha incluido un grupo de reglas, que dependen de la disponibilidad de recurso agua, destinadas a realizar el llenado de los embalses cuando estos se encuentran por debajo de su embalse muerto. Una vez superado este modo jerárquico de llenado inicial de embalses, las reglas incluidas impiden que los embalses se vacíen por debajo del volumen muerto asignado.

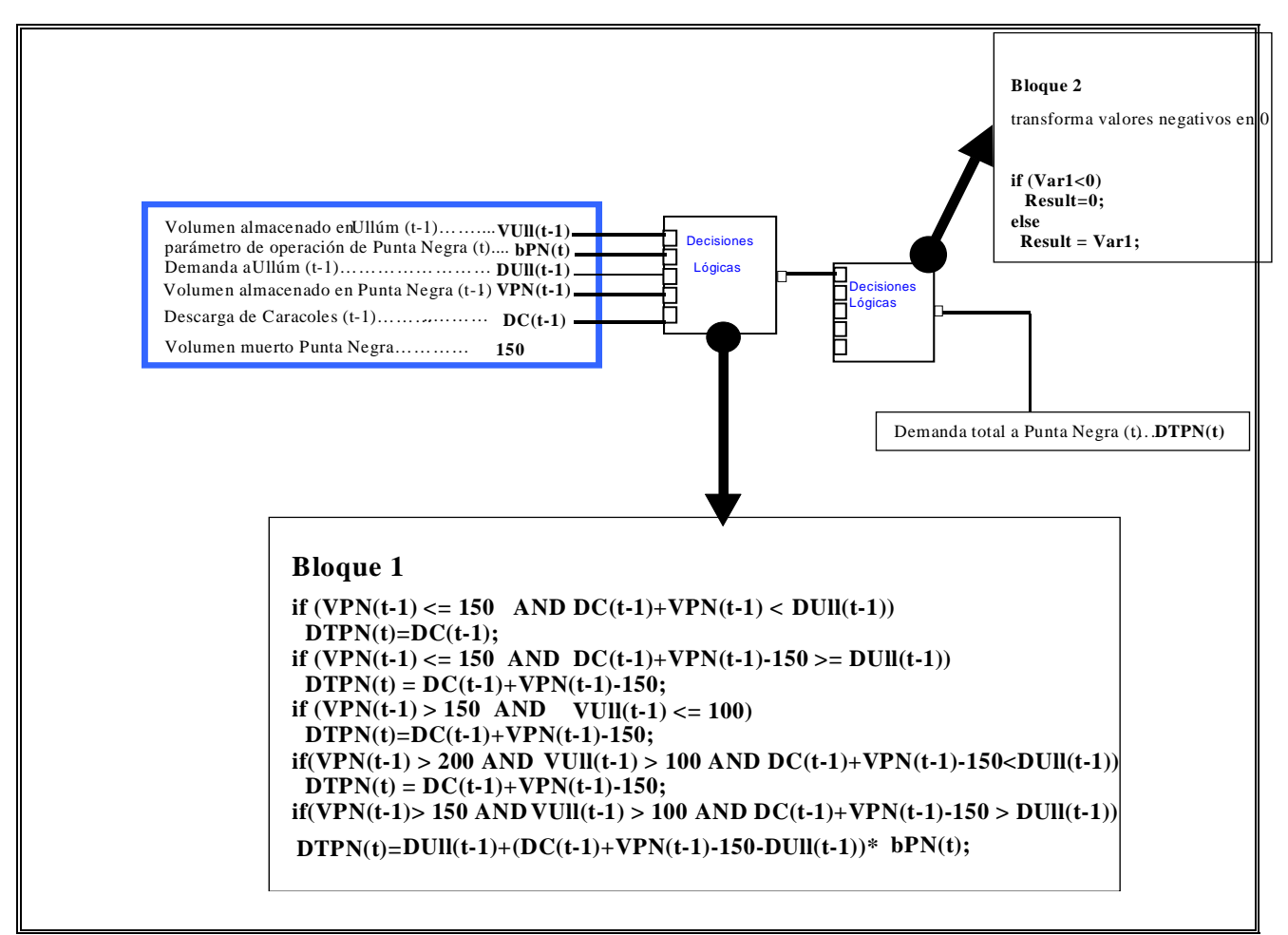

**Figura 5:** Bloque de reglas operativas del Embalse Punta Negra

En los bloques de cada embalse se ha incluido una última regla destinada a la jerarquía de modo caracterizada porque todos los embalses tienen un volumen almacenado superior al embalse muerto y existe disponibilidad de agua por sobre el volumen demandado al embalse por el sistema para el mes analizado (modo de llenado). Esta regla está parametrizada a través de un coeficiente.

La parametrización consiste en transformar la ecuación que define el valor de la demanda del sistema en cada embalse según:

Demanda(i)= Dem(i) +  $[C(i) \times Vdisp(i)]$ 

donde i= identifica al embalse, Demanda(i) es la demanda de agua parametrizada del sistema al embalse i, Dem(i) la demanda de agua actual del sistema al embalse i, Vdisp(i) es el volumen disponible en el embalse i y C(i) el parámetro de decisión sobre la demanda a realizar del embalse (i).

El concepto de parametrización de reglas operativas de todos los elementos de control de distribución de agua en el sistema es fundamental para definir la decisión de operación en cada instante de decisión.

## **DISEÑO DEL PROCESO DE TOMA DE DECISIONES.**

Para lograr una correcta modelación y gestión de sistemas hídricos complejos, bajo condiciones de incertidumbre relacionadas con la oferta y las demandas de agua de los distintos sectores, debe tenerse en cuenta el riesgo asociado a las decisiones adoptadas momento a momento para un horizonte de planificación dado. Para evaluar dicho riesgo es necesario contar con evidencias sobre la evolución del sistema y modificar su comportamiento sobre la base de las mismas. Para modelar este comportamiento se necesita aplicar la teoría estadística bayesiana, que debe su nombre al Teorema de probabilidad condicionada de Bayes, P(H/E) que indica la probabilidad de que ocurra la hipótesis H dado que se observa le evidencia E (Wayne,L.W., 1993). Para construir tales hipótesis en un sistema complejo, como lo es un sistema hídrico, se recurre a utilizar índices de evaluación del fallo de los distintos componentes del sistema dado que el sistema presenta una cierta condición inicial antes de la toma de decisión. En el caso de los sistemas hídricos dichas condiciones iniciales (evidencias E) se refieren por ejemplo, al estado actual del nivel en los embalses, al nivel del agua freática, a la humedad antecedente del suelo, entre otros. La probabilidad de que la hipótesis H sea verdadera dada la evidencia E, sugiere en el caso de los sistemas hídricos por ejemplo, definir la probabilidad de que una medida de efectividad global del sistema MEGS (medida del comportamiento del sistema en base a *evaluación de fallos*) se encuentre entre determinados valores máximo y mínimo admisibles (hipótesis H) luego de tomar una decisión operativa del sistema teniendo en cuenta las evidencias (estados iniciales de los componentes del sistema, los estados de fallo de los distintos sectores de usuarios del agua y las curvas de oferta y demandas de agua probables para un horizonte dado.

Al aplicar la teoría bayesiana para desarrollar un mecanismo de toma de decisiones basado en incertidumbre es necesario construir redes o árboles bayesianos que nos permitan orientar, momento a momento, a la persona encargada de tomar las decisiones sobre cual es la regla de operación que posee la mayor probabilidad de que el MEGS alcance determinado valor al final del horizonte de toma de decisiones. Cada momento de toma de decisión corresponde a un nodo en el cual se bifurca nuestro árbol de decisiones, es decir mientras más alternativas de decisión analicemos más ramificado será nuestro árbol y más probabilidades entre estados debemos calcular. Las probabilidades podrán calcularse generando un gran número de escenarios futuros equiprobables (por ejemplo miles de hidrologías equiprobables o miles de curvas de demandas equiprobables) y simulando el comportamiento del sistema para cada uno de estos escenarios para la política de operación analizada. Lógicamente este proceso de cálculo de probabilidades y construcción de los árboles de decisión bayesianos posee un costo computacional (en tiempos de cálculo) muy elevado. Este trabajo demuestra como es posible construir estos árboles de decisión bayesianos en un computador común en tiempos compatibles con la escala diaria de toma de decisión aprovechando las bondades de la técnica de redes neuronales artificiales para acelerar los cálculos y producir miles de simulaciones en cuestión de minutos.

El término *fallo* puede hacer referencia bien a una situación de insatisfacción de la demanda de un uso o bien a la existencia de una situación inaceptable en el sistema tal como exceder un cierto umbral de escurrimiento máximo permitido aguas abajo del sistema de regulación, no satisfacer un requerimiento de oportunidad en el sector de riego, no cumplir ciertas condiciones hidráulicas o eléctricas indispensables para la generación de energía hidroeléctrica, superar un cierto nivel de anegamiento máximo permitido en el valle de inundación o vaciar un embalse por debajo de una cota mínima necesaria para usos recreativos.

Durante la explotación de los sistemas hídricos, puede darse inevitablemente situaciones en las que no sea posible suministrar de forma satisfactoria los usos establecidos. Se presenta como una necesidad, que el modelo de simulación incluya estos índices de evaluación del fallo (Figura 6) para poder evaluar y asignar probabilidades a nuestras hipótesis (políticas de operación alternativas). Los índices más utilizados para evaluar el fallo operacional en un sistema de recursos hídricos son: la frecuencia de fallo destinada a monitorear la cantidad de veces que las condiciones establecidas por cada usuario son vulneradas, la duración del fallo que da una idea de la persistencia del problema y la severidad del mismo que da una cuantificación de la magnitud máxima del fallo producido para el período de análisis definido. Estos índices combinados permiten medir la garantía asociada a cada decisión de gestión a largo plazo durante la etapa de planificación del sistema y el riesgo asociada a cada maniobra de operación de los elementos de control del sistema en la etapa de explotación. Para el caso presentado en este trabajo se implementaron en el modelo de simulación continua del sistema hídrico del río San Juan los algoritmos de cálculo correspondientes a distintos índices de evaluación del fallo del sistema los cuales están orientados a representar las tres características básicas: ocurrencia o riesgo de fallo, la capacidad de recuperación del sistema a un estado de fallo o resilencia y la severidad del fallo o vulnerabilidad. La resilencia es una medida indirecta de la severidad del problema (fallo) y de la capacidad del sistema hídrico de salir de una situación de fallo.

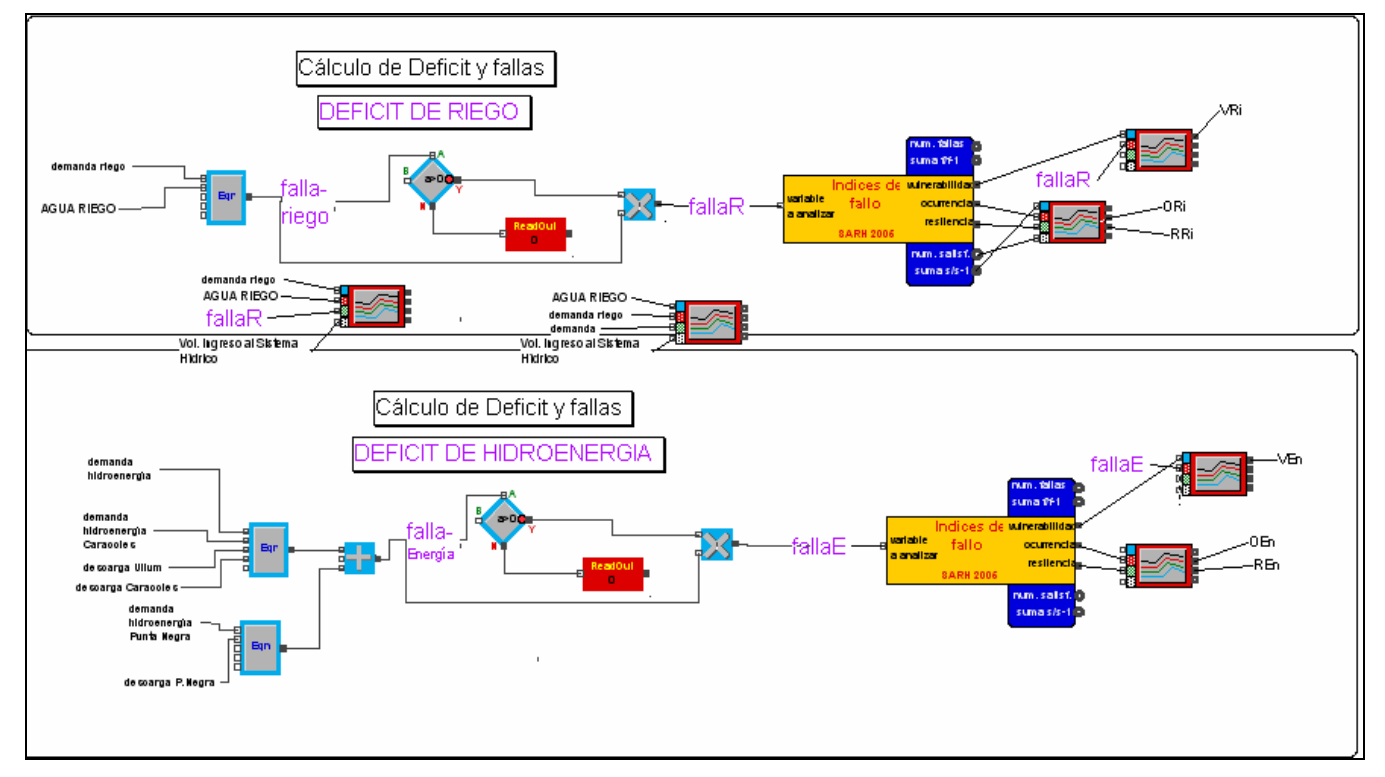

**Figura 6:** Modelo de cálculo de índices de fallo en este caso para el sector de riego e hidroenergía para el sistema del río San Juan.

La figura 7 resume el algoritmo de cálculo de los indicadores incorporados al SARH.

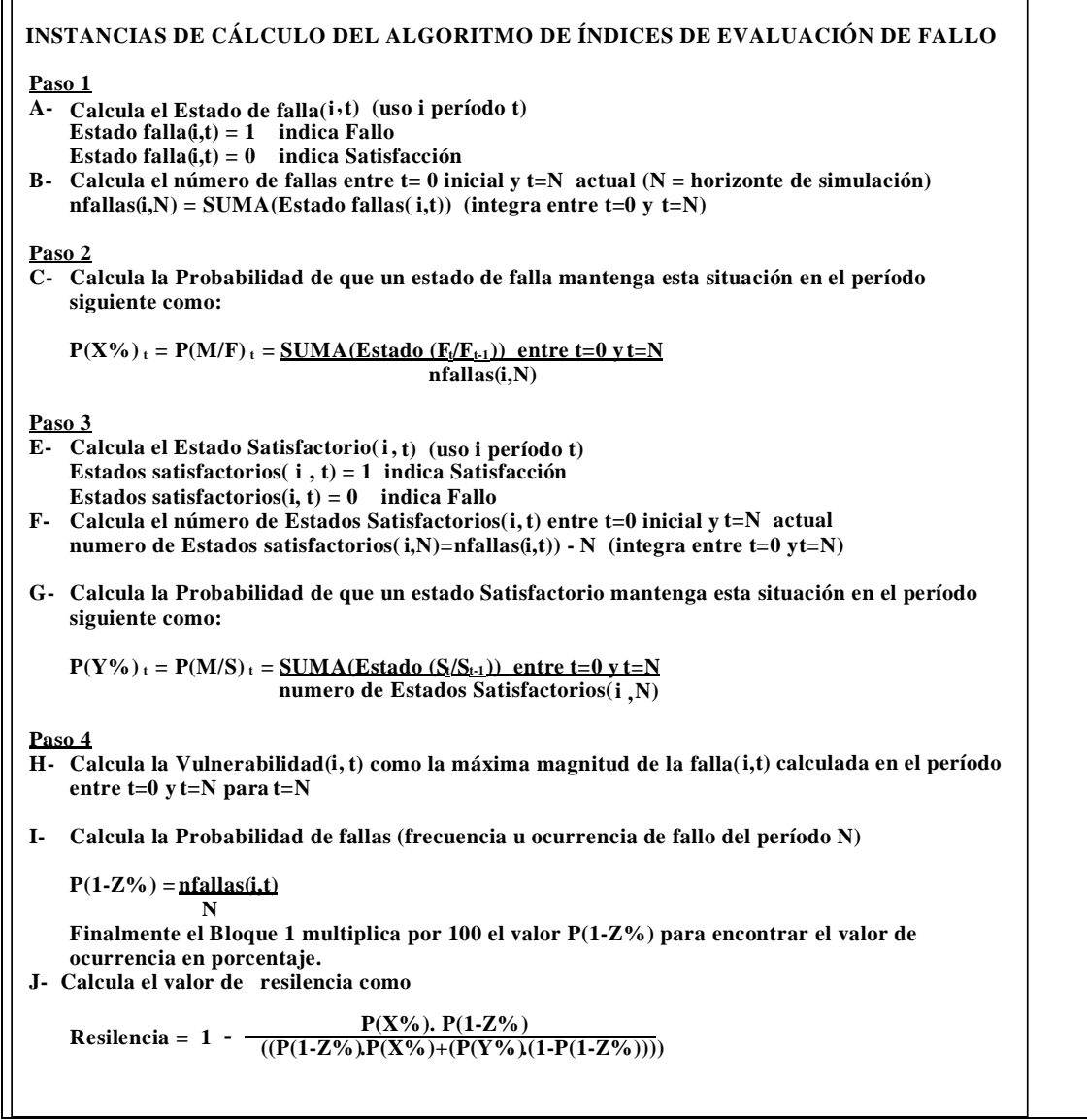

**Figura 7**: Algoritmo de cálculo de los índices de Evaluación de Fallo

La **M**edida de **E**fectividad **G**lobal del **S**istema M.E.G.S., es una medida del comportamiento integral de todos los propósitos considerados en el modelo del sistema. Su cálculo es indispensable para implementar un modelo que entregue al gestor información sobre cuál escenario de gestión puede obtener el menor valor de M.E.G.S. entre todos los escenarios factibles o cual es la probabilidad de que, adoptada una maniobra de operación determinada, la MEGS del sistema se encuentre entre determinados valores máximo y mínimo admisible adoptados por la persona que toma las decisiones. La combinación de todos los índices de fallo de los distintos propósitos en una sola ecuación (MEGS) que calcula el comportamiento global del sistema es posible siempre que se adimensionalicen los índices a valores escalados entre 0 y 1, ponderemos los índices de tal manera que la suma de ponderaciones de 1 para cada propósito y ponderemos los propósitos de tal manera que la suma de ponderaciones de 1 para todo el sistema.

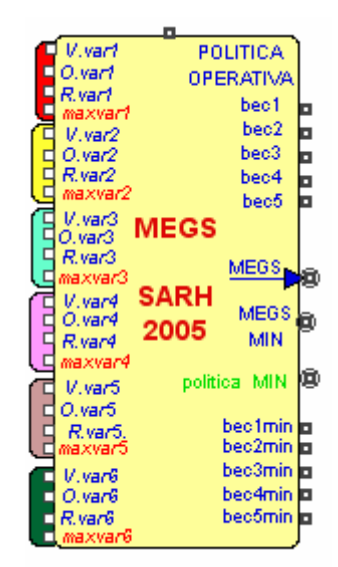

**Figura 8:** Modulo desarrollado en Modl que calcula la medida de Efectividad Global del Sistema MEGS

El módulo MEGS (figura 8) calcula el valor del MEGS: Medida de Efectividad Global del Sistema como la suma ponderada de indicadores de vulnerabilidad Relativa (Valor máximo actual de la variable / máximo Valor histórico de la variable), Ocurrencia de fallo (O: frecuencia de fallos en el periodo de observación) y resilencia (R: probabilidad de salir de un estado de fallo) para fallos definidos para un máximo de 6 variables. El modulo cuenta con 5 ventanas de diálogo entre las cuales se destaca la de asignación de prioridades relativas a las variables (figura 9).

A través de esta ventana el usuario puede ingresar los nombres que se asignará a cada variable dentro del análisis, los valores de ponderación de cada propósito a incluir en el aprovechamiento (variables de entrada) y el ponderador que para cada uno de estos propósitos asignará a cada uno de los índices de fallo (Vulnerabilidad, Ocurrencia de fallo y resilencia).

| PRIORIDADES VARIABLE                                                 | 4 [1048][10] MEGS SARH 2005 uttimo                           |                         |                           |                                   |                    | 回区       |
|----------------------------------------------------------------------|--------------------------------------------------------------|-------------------------|---------------------------|-----------------------------------|--------------------|----------|
|                                                                      | Optimizador de POLITICAS                                     |                         | Política Definida usuario | Analisis de Sensibilidad          |                    | CONSEJOS |
| $\Box$ activa optimizador<br>$\triangledown$ Activa política usuario | 0K<br>Prioridades relativas de ponderación (pesos)<br>Cancel |                         |                           |                                   |                    |          |
| $\Box$ activa analisis sensibilidad                                  | NOMBRE Variable VARIABLE                                     |                         | VULNERABILIDAD            | <b>OCURRENCIA</b>                 | <b>RESILENCIA</b>  |          |
|                                                                      | Energia                                                      | $\vert$ 0,3             | $\vert$ 0,3               | 0,2                               | $\vert 0, 5 \vert$ |          |
|                                                                      | Riego                                                        | 0, 5                    | $\vert 0, 5 \vert$        | $\vert$ 0,3                       | 0,2                |          |
|                                                                      | Control de Crecida                                           | 0,05                    | $\boxed{0,5}$             | 0,3                               | 0,2                |          |
|                                                                      | Agua Potable                                                 | 10                      | $\vert 0, 5 \vert$        | $\vert 0, 3 \vert$                | 0,2                |          |
|                                                                      | Recreación                                                   | 0,05                    | ю                         | $\vert 0, 5 \vert$                | $\vert 0, 5 \vert$ |          |
|                                                                      | Anegamiento                                                  | 0,1                     |                           | 10                                | O.                 |          |
| Heip                                                                 | W∥                                                           | $\Gamma$ Activa mensaje |                           | $\Box$ Consejo política operativa |                    |          |

**Figura 9:** Ventana Prioridades relativas de ponderación del módulo MEGS.

Es posible, de esta forma, construir un indicador global del comportamiento del sistema hídrico (MEGS) constituido por una combinación lineal ponderada de índices de evaluación de fallo calculados para cada uno de los propósitos del sistema hídrico, combinados éstos a su vez en forma ponderada y sujetos además a las restricciones físicas y operativas que la realidad impone materializadas por los valores máximos y mínimos asignados a los parámetros que diseñan las reglas de operación de cada elemento de control del agua presente en el sistema.

$$
M.E.G.S. = \sum_{i=1}^{5} b(i) * \sum_{j=1}^{3} \frac{p(i, j) * I(i, j)}{\text{Im } ax(i, j)}
$$

Donde:

i = tipo de propósito del sistema: 1)Riego; 2)Hidroenergía; 3) Control de Crecidas; 4) Control de Anegamiento; 5) Recreación.

j = tipo de Indice de Fallo: 1) Ocurrencia de Fallo; 2) Resilencia; 3) Vulnerabilidad

b(i)= importancia relativa asignada a cada propósito (i) por el usuario.

 $p(i,j)$  = importancia relativa (peso) asignado por el usuario al Indice de Fallo (j) del propósito (i)

 $I(i,j) =$  Valor del Indice de Fallo (j) del propósito (i)

Imax(i,j) = Valor máximo (alcanzado en miles de simulaciones mas de 10000) del Indice de Fallo(j) del propósito (i)

La forma de ponderación de índices y de propósitos que forman parte de la construcción de dicha medida de efectividad global del sistema se puede realizar en base a una asignación de ponderadores derivado de un análisis multicriterio, aunque generalmente suele terminar siendo adoptados por una decisión política del gestor del sistema.

Está demostrado (Dölling, 2000) que se puede lograr una representación matemática aproximada del comportamiento del sistema utilizando redes neuronales artificiales que son modelos matemáticos no lineales de arquitectura sencilla que permiten encapsular el modelo de simulación y entregar resultados aproximados de simulación del sistema hídrico en tiempos de cálculo mil veces menor los del modelo que representa. El proceso de encapsulamiento consiste en entrenar a una red neuronal a partir de miles de ejemplos de simulación generados con el simulador para distintos escenarios de oferta y demanda de agua, para distintos estados iniciales del sistema y distintas políticas de operación. La ventaja en el uso de esta herramienta matemática es que los tiempos de cálculo del valor de MEGS del sistema son reducidos drásticamente permitiendo entonces realizar el cálculo de probabilidades de paso de un estado a otro evaluando miles de escenarios futuros posibles y permitiendo aumentar la complejidad del árbol de decisiones en tiempos consistentes con los tiempos de decisión a nivel operativo (escala diaria). La utilidad de la red neuronal artificial se evidencia al observar que el valor mínimo de MEGS entregado por el modelo de minimización que incluye la red ANN (MEGS=0.129) es muy similar al entregado por el simulador Extend sometido a los mismos parámetros de operación (MEGS = 0.091). Si se plantea ahora un problema de maximización con la misma función objetivo y ecuaciones de restricción, el modelo de optimización no lineal entrega un conjunto de parámetros de operación del sistema que conducen al máximo valor de MEGS al final del período de análisis (MEGS= 0.292), se puede observar que este valor es muy similar al entregado por el modelo Extend (MEGS=0.264) para el mismo conjunto de parámetros.

Para tomar una decisión en cada instante (nodo del árbol de decisiones) el usuario puede utilizar el cuadro de diálogo que hemos desarrollado especialmente en el módulo MEGS (Figura

10). La decisión de operación queda caracterizada a través del conjunto de valores que el usuario ingresa en las celdas correspondientes al parámetro de cada elemento de control definido en el sistema (ejemplo distintas válvulas de descarga en los embalses y sistema de bombeo en el valle del Tulum). Esto es muy práctico a la hora de evaluar reglas propias o maniobras de operación predefinidas para cada instante de decisión.

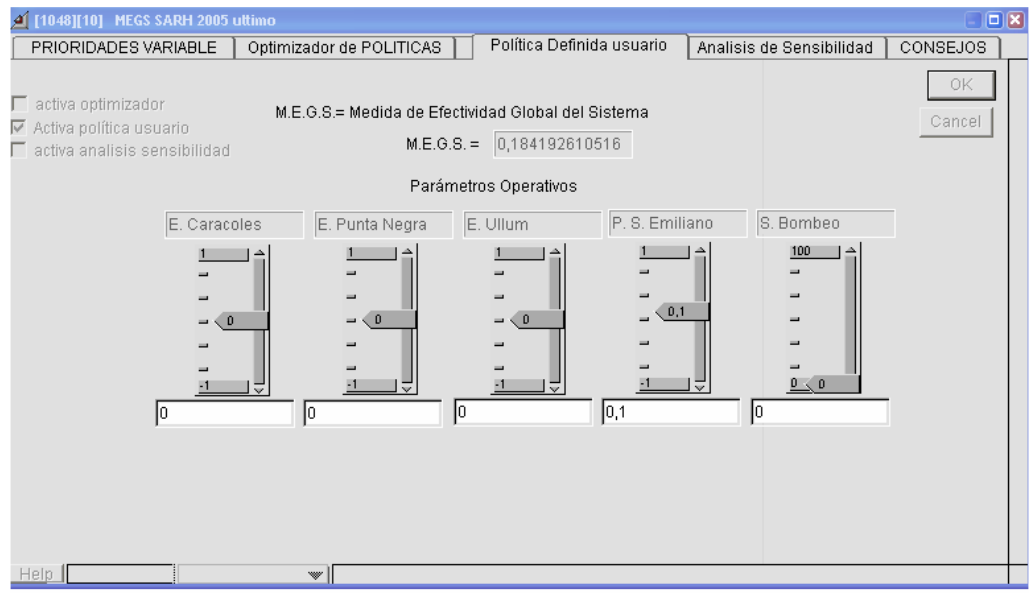

**Figura 10:** Ventana Política Definida por el usuario Módulo MEGS.

Este módulo también cuenta con la posibilidad de hacer un Análisis de Sensibilidad de los parámetros de control de distribución de agua en el sistema y que permite al usuario tomar conocimiento sobre el impacto que cada elemento de control tiene sobre el comportamiento final del sistema hídrico. El módulo que hemos desarrollado también incluye un sistema experto que, basado en un análisis estadístico de impactos sobre el MEGS, entrega una serie de consejos al usuario sobre como debería buscar las mejores políticas operativas.

El análisis de sensibilidad se basa en observar la evolución del promedio de dos variables principales:

- 1- MEG (Medida de Efectividad Global para una variable específica)
- 2- MEGS (Medida de Efectividad Global del Sistema completo).

El análisis genera automáticamente 12 políticas operativas para cada elemento de control es decir 60 políticas en total (12 políticas X 5 elementos = 60 políticas) mas una política operativa neutra (todos los parámetros igual a cero "0.0" lo cual implica que las conclusiones y consejos se realizan a partir del análisis de 61 políticas. El módulo genera una tabla con 85 celdas (Figura 11).

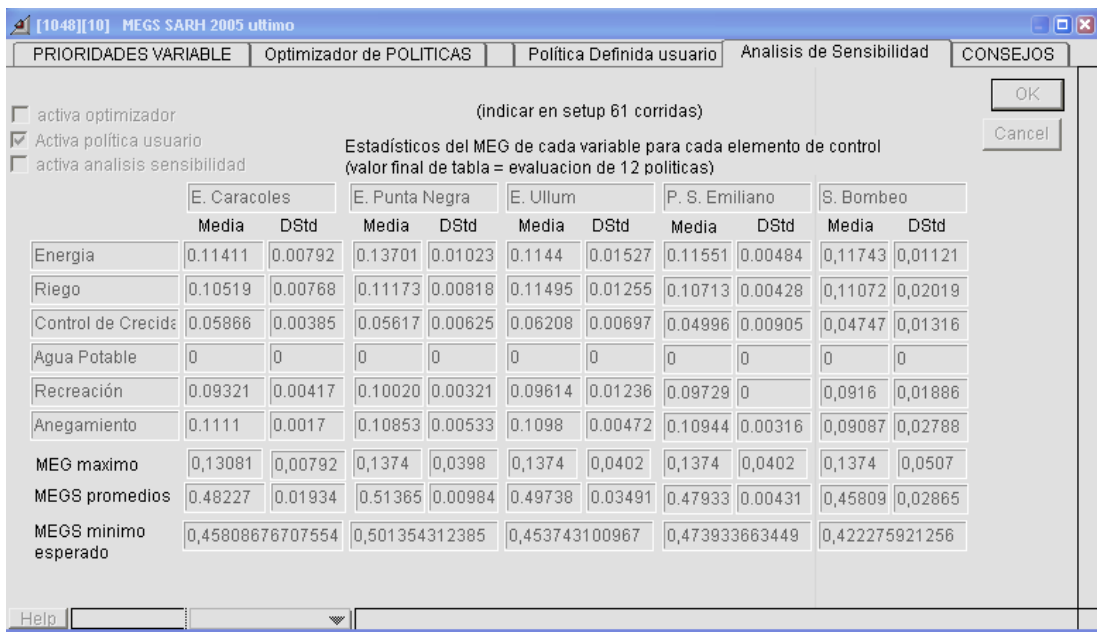

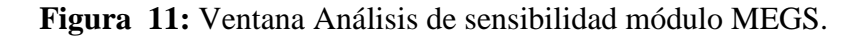

La descripción del contenido es la siguiente:

Fila 1 a 6

- 30 celdas con los valores del MEG promedio para cada variable y cada elemento de control

- 30 celdas con los valores del desvío standard del MEG para cada variable y cada elemento de control

Fila 7

- 5 celdas con los valores máximos de MEG promedio para cada variable y cada elemento de control

- 5 celdas con los valores máximos del desvío standard del MEG para cada variable y cada elemento de control

Fila 8

- 5 celdas con los valores del MEGS promedio para cada elemento de control

- 5 celdas con los valores del desvío standard del MEGS para cada elemento de control Fila 9

- 5 celdas con los valores mínimos esperados del MEGS para cada elemento de control

Debe aclararse que los consejos entregados por el módulo están basados en la observación de las curvas de evolución de cada uno de los valores presentados en la tabla de Análisis de Sensibilidad. El usuario no puede ver estas curvas, pero si observar la evolución del cambio de valores en las celdas. Debe tenerse en cuenta que para elaborar el consejo, se ha desarrollado un Sistema Experto que toma el valor máximo de la curva de evolución de cada una de las celdas de la tabla.

Como ejemplo se incluye la fila 7 "MEG máximo" que representa el proceso de búsqueda de máximos en la evolución de los valores promedios y de desvío standard del MEG para cada variable y elemento específico del sistema. Observe que una vez que encontró el máximo el valor se repite para los elementos siguientes si este máximo no es superado. Esto permite detectar cual es el elemento que presenta el máximo valor promedio y de desvío standard de MEG. El consejo entrega

además del nombre del elemento, el nombre de la variable en la cual se verificó del máximo valor MEG.

El análisis de máximos valores de promedio y desvío standard de los MEGS es similar al explicado pero se realiza analizando la evolución de los valores de MEGS promedios y de desvío standard que aparecen en la fila 8 de la tabla.

La fila 9 de la tabla entrega el valor del MEGS mínimo estimado como : ( MEGS promedio - Desvío Stand\*1.25) que tiene un 95% de probabilidad de representar el valor mínimo.

Se ha desarrollado, en lenguaje MODL, un sistema experto basado en reglas y strings que entrega al usuario un reporte de sensibilidad de parámetros que ayuda al usuario a evaluar cual es el elemento de control de mayor impacto en el sistema y cual es la variable con mayor aporte al valor del MEGS del sistema global (figura 12).

| MEGS SARH 2005 uttimo<br>4811101                                                                     |                                                              |                                                                                                    |                          | $\Box$       |
|----------------------------------------------------------------------------------------------------|--------------------------------------------------------------|----------------------------------------------------------------------------------------------------|--------------------------|--------------|
| PRIORIDADES VARIABLE                                                                                 | Optimizador de POLITICAS                                     | Política Definida usuario                                                                                                    | Analisis de Sensibilidad | CONSEJOS     |
| activa optimizador<br>$\triangledown$ Activa política usuario<br>$\Box$ activa analisis sensibilidad | control en forma independiente uno de otro.                  | Este análisis de sensibilidad supone que en el futuro ocurrirá un escenario conocido o<br>supuesto y una escala de prioridades para las distintas variables especificada por el<br>usuario. Los resultados provienen de examinar el comportamiento del sistema,<br>el cual parte de una condicion de estado inicial definida por el usuario, bajo 12 políticas<br>operativas definidas por la variación de los parámetros de los distintos elementos de<br>La primera política adopta el máximo valor del parámetro asociado al elemento de control<br>analizado, la segunda el mínimo valor y las 10 restantes valores aleatorios entre máximo y<br>mínimo, manteniendo en cero "0.0" los parámetros de los otros elementos. |                          | ΟK<br>Cancel |
| lelemento.                                                                                           |                                                              | El máximo valor de MEGS fue observado en la curva de evolución del MEGS promedio para el elemento E. Punta Negra,<br>con valor igual a 1,06 veces el valor de MEGS medio global que es de: 0,49.Preste atención a los efectos negativos de este                                                                                                    |                          |              |
|                                                                                                    | medio global y corresponde al elemento de control S. Bombeo. | La máxima sensibilidad global, calculada como el desvío standard del valor de MEGS, equivale a un 26,62 % del MEGS                                                                                                    |                          |              |
|                                                                                                    |                                                              | Por lo tanto, se aconseja incluir el elemento S. Bombeo en la busca de políticas operativas óptimas del sistema. Es<br>probable que deba incluir más elementos de control y que su acción combinada permita encontrar mejores resultados.                                                                                                    |                          |              |
| lsistema.                                                                                            |                                                              | La variable Energia es la que presentó el maximo valor de MEG específico en el analisis evolutivo del MEG promedio,<br>lequivalente a 0,28 veces el MEGS medio global, por lo que se la considera como la variable de mayor peso relativo en el                                                                                                    |                          |              |
| lobservarse detalladamente.                                                                          |                                                              | La máxima sensibilidad para una variable específica corresponde a Riego cuyo desvío es igual al 10,43 % respecto del<br>IMEGS medio global del sistema. Esto indica que la variable es muy sensible a cambios en los parámetros y debe                                                                                                    |                          |              |
| Help.                                                                                                | ▼                                                            |                                                                                                    |                          |              |

**Figura 12: V**entana de Consejos módulo MEGS**.** Sistema Experto programado en MODL.

Se comenta además que el módulo MEGS que hemos desarrollado permite al usuario encontrar una regla de operación óptima basado en una búsqueda aleatoria robusta implementada para una condición inicial y escenarios futuros de oferta y demanda dados (optimizador de políticas en condiciones de certeza). En el caso de este proyecto esta función de optimización no fue utilizada dado que el objetivo principal del proyecto se centró en la construcción de árboles de decisión calculando los valores de riesgo de cada decisión derivados de la condición de incertidumbre asociada a la oferta del agua en la cuenca del río San Juan.

# **Modelo de Probabilidades de paso entre estados. Construcción de los nodos del árbol de decisión.**

Para el cálculo de probabilidades de paso entre instantes de decisión se debió seguir varias etapas de desarrollo de distintos módulos que permitieron generar parámetros operativos aleatorios, estados iniciales aleatorios y series sintéticas de oferta de agua equiprobables. La validación de los modelos se realizó para le mes de enero.

Los módulos que se necesitó desarrollar para el cálculo de valores que representan la probabilidad de que la medida MEGS caiga entre dos valores límites, definidos por el usuario para cada instante o nodo del árbol, son los siguientes:

- 1- Módulo generador de series sintéticas de caudales diarios en el Km 47.3 (red neuronal artificial)
- 2- Módulo generador de hidrologías sintéticas.
- 3- Módulo generador de políticas operativas aleatorias.
- 4- Módulo generador de estados iniciales aleatorios.
- 5- Módulo de red neuronal que encapsula el comportamiento del sistema hídrico, entrenado para representar la respuesta del sistema (MEGS) ante cualquier condición inicial, escenario hidrológico y regla operativa. Se ajustó un Módulo por cada mes del año (horizonte de decisión 30 días)
- 6- Módulo de nodo del árbol de decisión
- 7- Módulo de evaluación de la medida de entropía de los distintos caminos del árbol.

## **Módulo generador de series sintéticas de escurrimiento en el Km 47.3**

Para poder someter al modelo de simulación del sistema hídrico a múltiples escenarios hidrológicos equi probables fue necesario ajustar un modelo de pronóstico de los caudales diarios del río San Juan en el punto de ingreso al Sistema Hídrico actual. Para ello se elaboró un modelo de red neuronal artificial, que es un modelo conexionista no lineal (Elaine R., Knigth K. (1996) que permite transformar las distintas variables explicativas, tales como variables hidro-climáticas, en una o varias variables explicadas, como ser caudales diarios de escurrimiento. Se ha utilizado en este trabajo la metología de entrenamiento, validación y prueba desarrollada por (Dölling y Varas, 2003) que permite optimizar el ajuste de modelos de redes neuronales con fines de pronóstico. El modelo validado para pronosticar los escurrimientos diarios en la estación Km 47.3 ubicada sobre el río San Juan consiste en un modelo de red neuronal de arquitectura ANN 8-3-1. Es decir que posee 8 neuronas de entrada (una por cada variables explicativa), 3 neuronas ocultas y 1 neurona de salida (variable explicada).

A partir de un análisis de correlaciones cruzadas se seleccionaron las 8 variables explicativas del caudal del río San Juan en Km47.3 siguientes:

- Caudal de la estación de aforo KM101 para lag time  $= -2$
- Caudal de la estación de aforo La Plateada para lag time = -2
- Temperatura máxima tomadas en la estación Pachón para lag time= -3
- Temperatura mínima tomadas en la estación Pachón lag time = -3
- Temperatura promedio tomadas en la estación Pachón = -3
- Precipitación líquida tomadas en la estación Pachón = -3
- Precipitación sólida tomadas en la estación Pachón = -3
- Precipitación sólida acumulada tomadas en la estación Pachón = -3

La variable explicada es:

Caudal de la estación de aforo KM47,3 para lag time=0

Una vez seleccionadas las variables de entrada se armaron las duplas (patrones entradasalida) constituidas por los datos de las variables explicativas correspondientes a cada ciclo hidrológico más un indicador de clase del ciclo hidrológico. En total se obtuvieron tantas duplas como días disponibles (modelo de predicción de volúmenes de escurrimiento). Se generaron 3938 ejemplos o duplas (entrada-salida), de las cuales se utilizaron 2060 duplas para entrenamiento, 1031 duplas para validación y 847 duplas para test. La selección de las duplas se realizó teniendo en cuenta el tipo de año hidrológico para lo cual se clasificaron las muestras en año seco, normal y rico y luego se distribuyeron los ejemplos de tal manera que cada set de duplas incorporara porcentajes equivalentes de las 3 clases, de esta manera se segura que la red cuente con ejemplos suficientes de todas las clases presentes aumentando su capacidad predictiva. Las (Figura 13) muestra las curvas de entrenamiento, los parámetros de aprendizaje y la red neuronal obtenida para el modelo seleccionado como el de mejor arquitectura y capacidad predictiva entre todos los candidatos analizados (el modelo ANN 8-3-1).

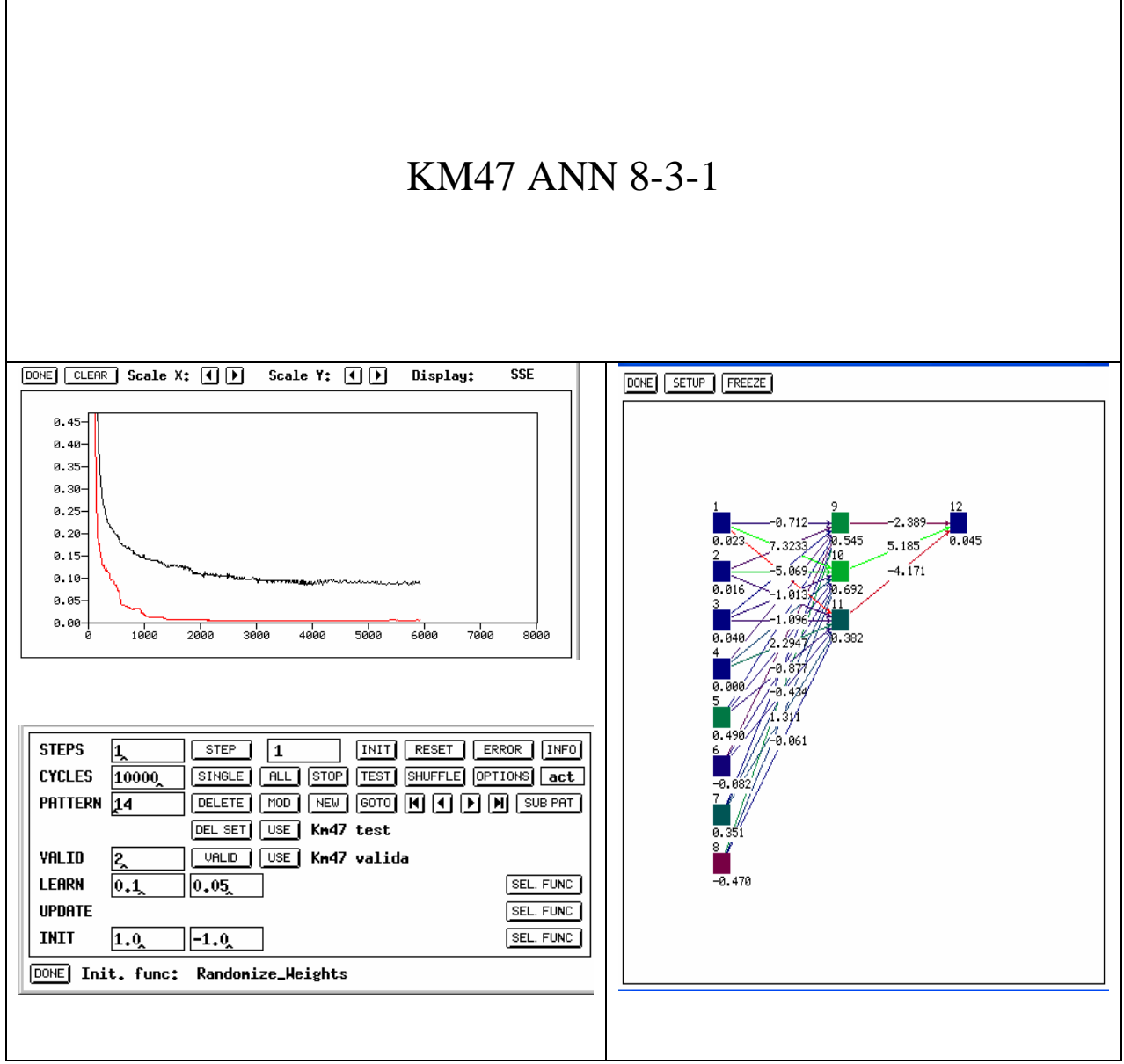

**Figura 13**: Curvas de entrenamiento red ANN 8-3-1. Ventanas del programa SNNS Zell Andreas, et al (1995).

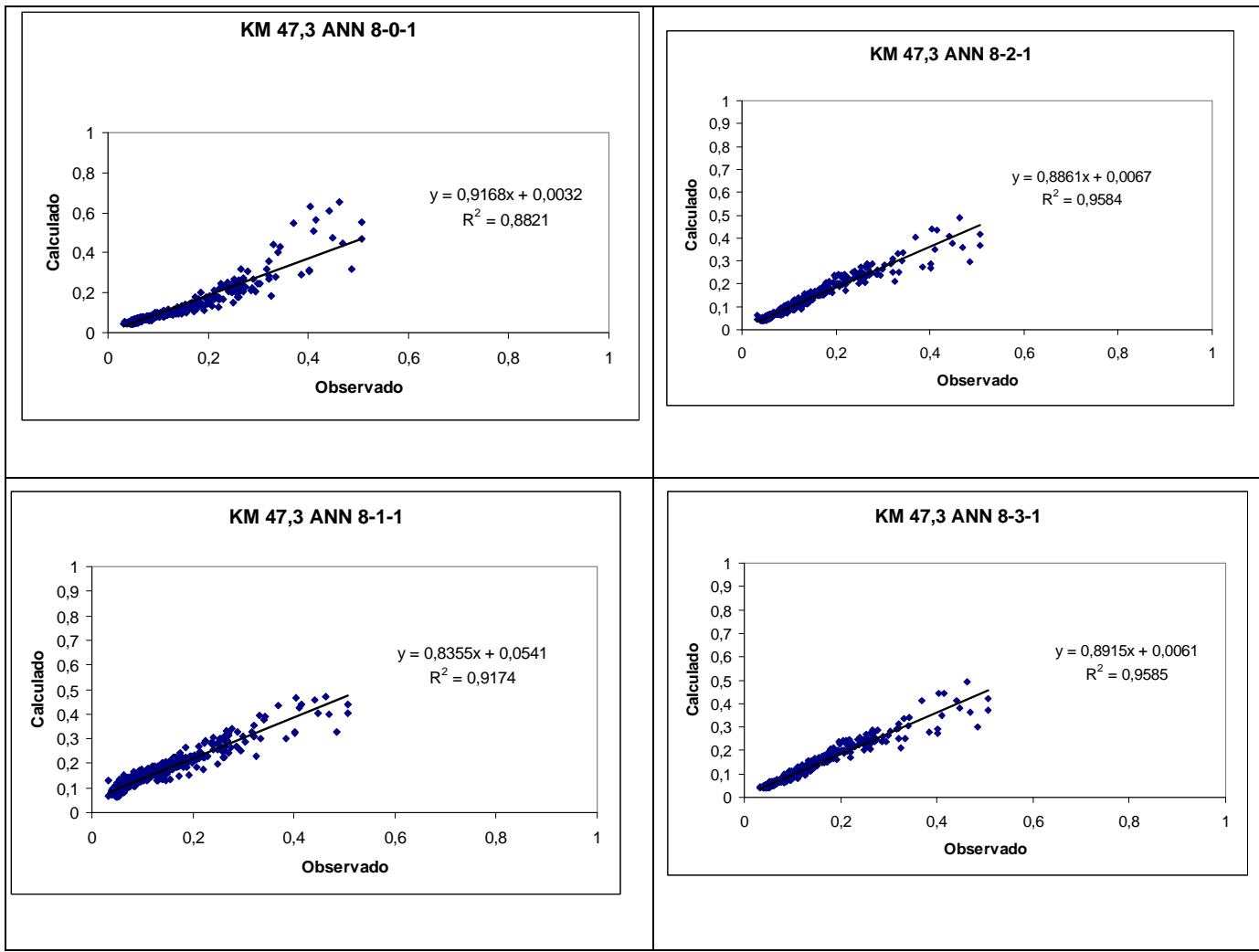

**Figura 14**: Gráficas de comparación entre valor observado y calculado de la serie de residuos perteneciente a Test. Se incluye recta de regresión y su ecuación.

La (Figura 14) muestra la capacidad predictiva de las redes descriptas para los 847 pronósticos realizados. De una simple observación de estos diagramas de dispersión de resultados de pronóstico se desprende que las redes 8-2-1 y 8-3-1 son las de mejor capacidad predictiva con un coeficiente de regresión lineal de 0.9585. La (Figura 15) muestra la comparación entre las series de caudales observados y generados por los distintos modelos de red neuronal candidatos. Se observa que la red 8-3-1 tiene muy buen comportamiento predictivo para distintas situaciones y clases de años hidrológicos por lo que se la adoptó por ser la más confiable.

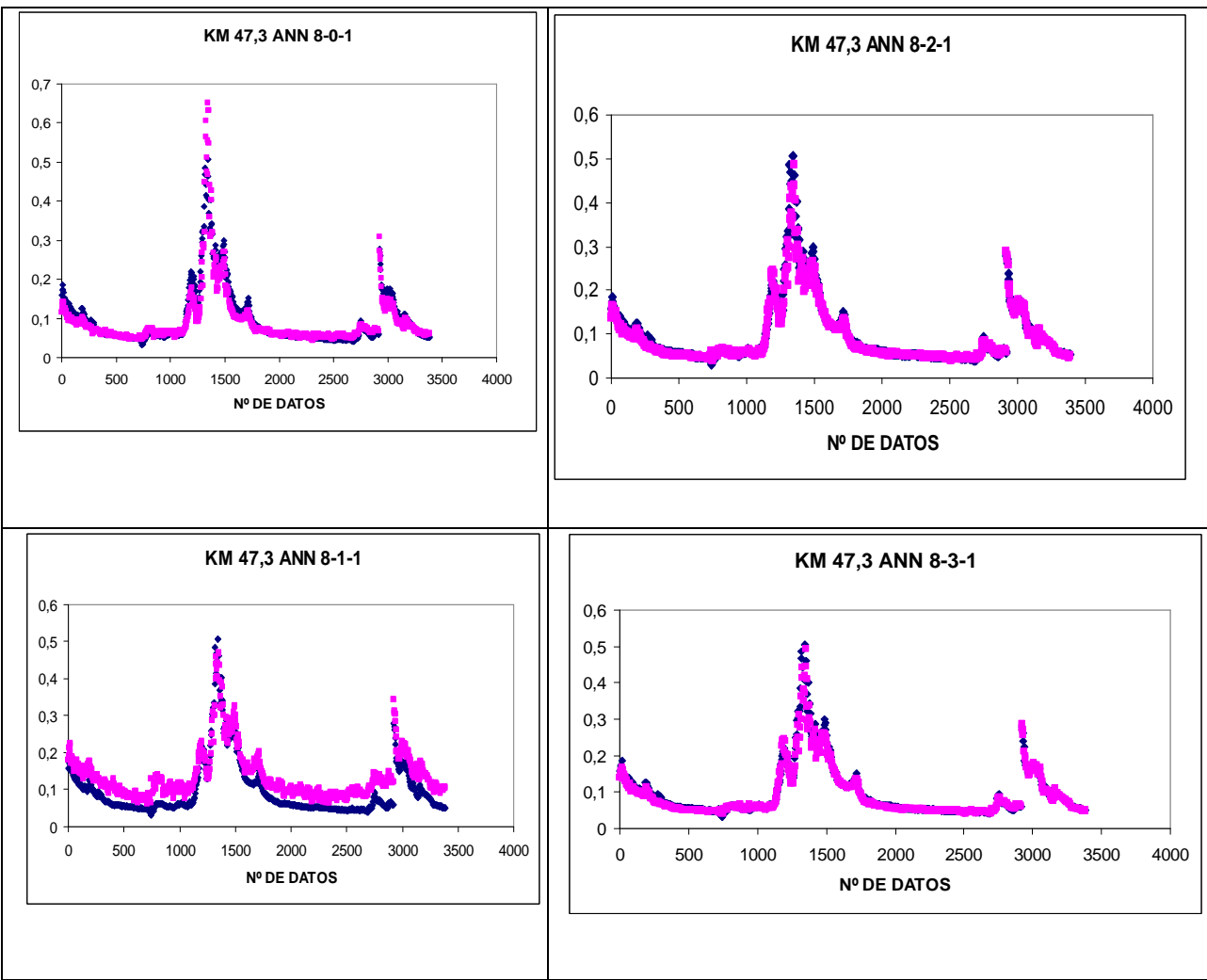

**Figura 15:** Gráficas de comparación entre valor observado (azul) y pronosticado (rosado) para las 4 redes de mejor resultado.

Una vez ajustada la estructura de la red neuronal se programó el código correspondiente en lenguaje MODL para poder ser compilado e incorporado como módulo en las librerías del sistema SARH que representa al sistema hídrico del río San Juan (Figura 16).

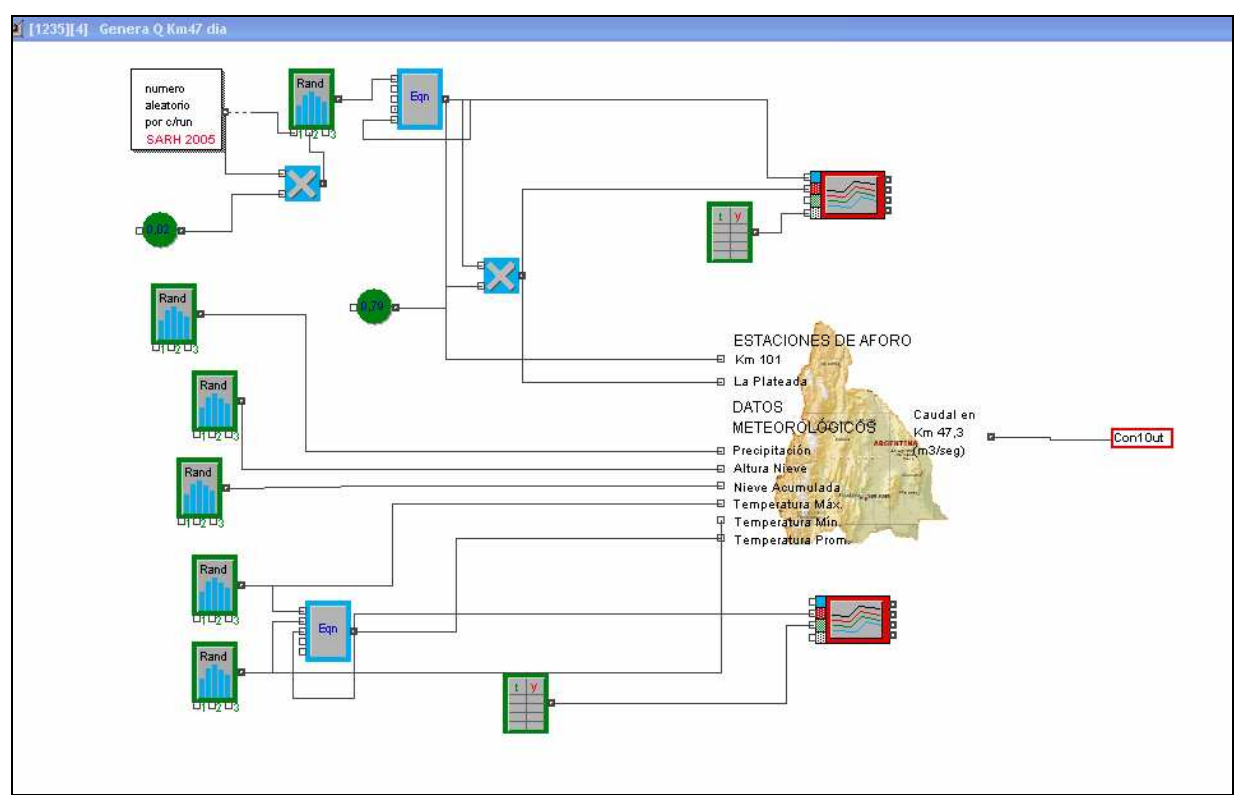

**Figura 16:** Módulo generador de series sintéticas de escurrimiento en el Km 47.3

El modelo de generación de hidrologías sintéticas presenta la siguiente estructura matemática:

Cálculo de variables de entrada (explicativas)

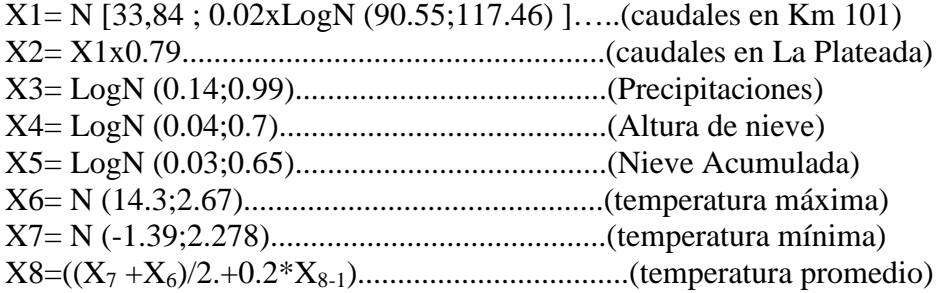

#### Donde:

N(a,b)=Distribución Normal con media a y Desvío Standard b LogN(c,d)= Distribución Log Normal con media c y Desvío Standard d

## **Modelo generador de hidrologías aleatorias**

Una vez implementado en Extend el modelo de red neuronal 8-3-1 que pronostica el escurrimiento diario del río San Juan y representadas las variables explicativas por sus modelos probabilísticos se generaron miles de hidrologías equi probables. Esto permitió caracterizar estadísticamente dichas series a partir de 5 parámetros de forma de la estructura de sus curvas acumuladas. Para construir estos parámetros se dividió el período de análisis (longitud de la serie) en 5 partes iguales y se calcularon los caudales acumulados en cada uno de estos 5 segmentos de tiempo. Cada valor de volúmenes de escurrimiento acumulados en un segmento representa uno de los 5 indicadores de forma denominados hid1, hid 2, hid 3 hid 4 e hid 5. Estos 5 parámetros de forma permitirán luego clasificar e identificar la forma del escurrimiento generando en forma sintética estos parámetros. Una vez que se caracterizaron los indicadores estadísticamente (cálculo de la media, desvío standard y ley de distribución de probabilidades) fue posible construir un modelo que permitió generar múltiples conjuntos de indicadores aleatorios estadísticamente congruentes con las series hidrológicas sintéticas generadas a partir del modelo de red neuronal. La (figura 17) muestra el modelo elaborado en Extend que presenta la siguiente estructura matemática:

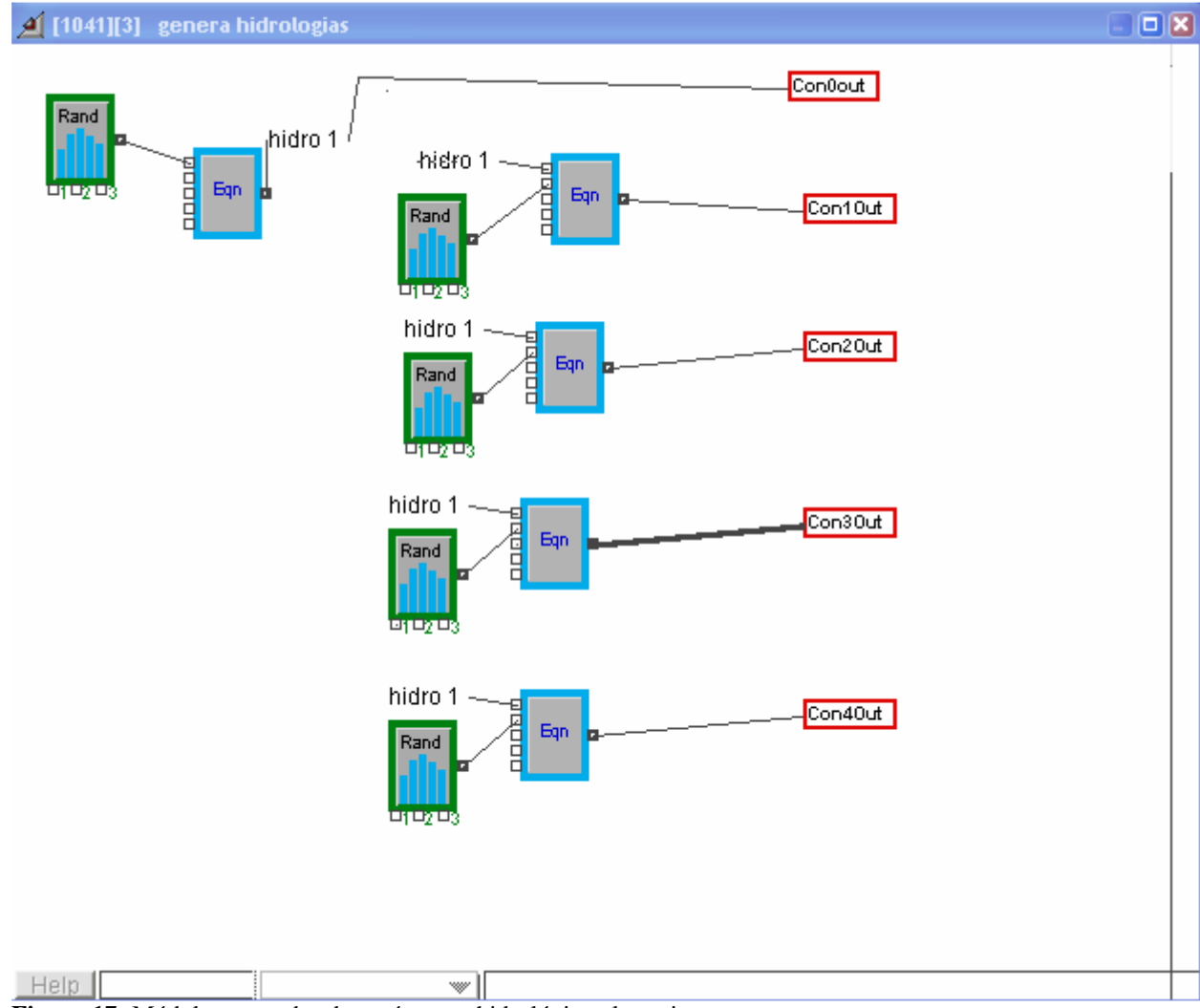

**Figura 17:** Módulo generador de parámetros hidrológico aleatorios.

hidro1=N(44,79; 40,65) hidro2= hidro1-N(0,3927; 1,817) hidro 3= hidro 1-N (0,389 ; 1,812) hidro 4= hidro 1-N (0,381 ; 1,801) hidro 4= hidro 1-N (-42,144;59,916)

donde:

N (e;f)= Distribución Normal con media e y desvio standard f

# **GENERACIÓN DE MÚLTIPLES ESCENARIOS DE OPERACIÓN.**

Para entrenar una red neuronal que encapsule el comportamiento del sistema para distintas situaciones de estado inicial, escenarios hidrológicos y reglas operativas debemos contar con módulos en EXTEND que permitan generar:

Múltiples series de caudales de ingreso al sistema Múltiples políticas aleatorias Múltiples estados iniciales aleatorios.

El modelo de red neuronal 8-3-1 acoplado a los módulos de generación aleatoria de las variables explicativas del escurrimiento y al modelo clasificador de hidrologías son los componentes utilizados para elaborar el modelo de generación de miles de hidrologías futuras, para la estación Km 47.3, estadísticamente congruentes con la serie histórica (Figura 18).

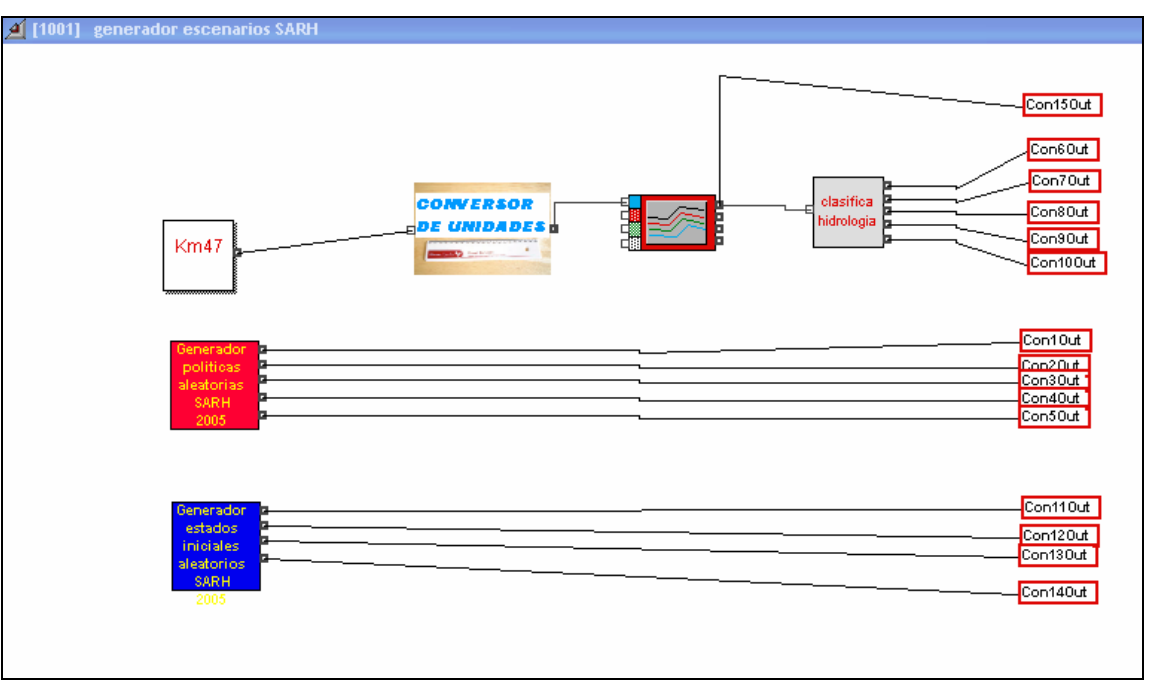

**Figura 18:** Modulo generador de escenarios. Genera series sintéticas de escurrimiento en el Km 47.3, parámetros operativos aleatorios y estados iniciales de embalses aleatorios.

El conversor de unidades genérico (figura 18), también desarrollado en este proyecto, convierte los valores de caudales medios diarios (m3/seg) calculados por la red neuronal en valores de volúmenes diarios en (Hm3/dia). Se observa finalmente que se incorpora al modelo un clasificador de hidrologías que concentra la información recibida en 5 parámetros que definen la curva de volúmenes acumulados durante los cinco períodos en que se divide el horizonte temporal de análisis. Para el caso del mes de enero analizado, se estableció como horizonte temporal 30 días por lo que cada parámetro de hidrología representa el valor de los volúmenes escurridos en cada período de 6 días.

## **Modelo generador de políticas aleatorias**

Un modulo independiente al módulo optimizador de MEGS permite al usuario generar políticas aleatorias mediante la variación independiente del valor de los parámetros de control

dentro del rango establecido por el usuario (figura 18) generadas a partir de distribuciones Uniformes. Este módulo es muy práctico a la hora de generar distintas reglas operativas y archivar los MEGS resultantes, para posteriormente construir patrones de entrenamiento para las redes neuronales que encapsulan el comportamiento del sistema. En la (Figura 19) se muestra el cuadro de diálogo con el usuario que permite ingresar los límites mínimo y máximo admisible para los parámetros que representan la operación de cada elemento de control.

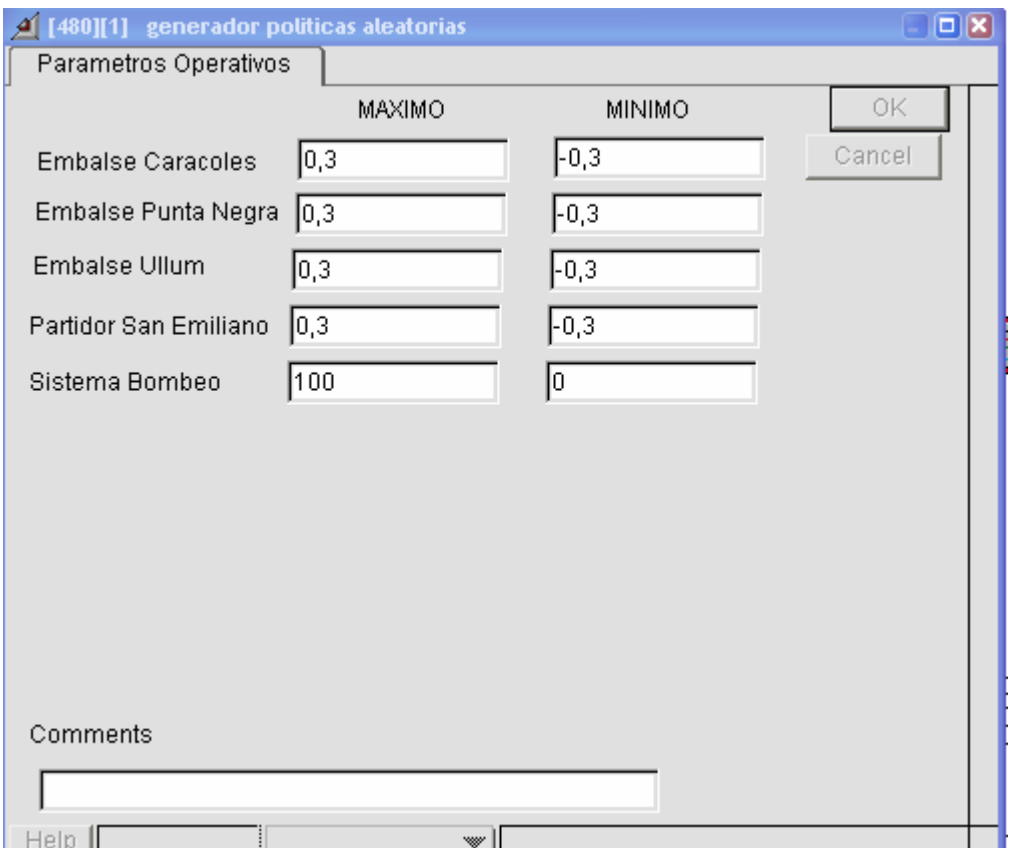

**Figura 19:** Cuadro de dialogo del generador de políticas aleatorias.

El algoritmo del modelo generador presenta la siguiente estructura matemática:

UseRandomizedSeed();

 Cout=RandomCalculate (16, Cmin, Cmax, 0) ; PNout=RandomCalculate (16, PNmin, PNmax, 0); ULLout=RandomCalculate (16, Ullmin,Ullmax, 0); PSEout= RandomCalculate (16, PSEmin, PSEmax, 0); SBout=RandomCalculate (16, SBmin, SBmax, 0);

Donde 16 corresponde a la Distribución real Uniforme.

# **Modelo generador de estados iniciales aleatorios**

Este módulo permite al usuario establecer el rango de variación admisible del estado de los embalses superficiales y subterráneos y genera estados iniciales aleatorios dentro de este rango a partir de distribuciones probabilísticas reales uniformes asociadas a los valores mínimos y máximos definidos por el usuario (figura 20).

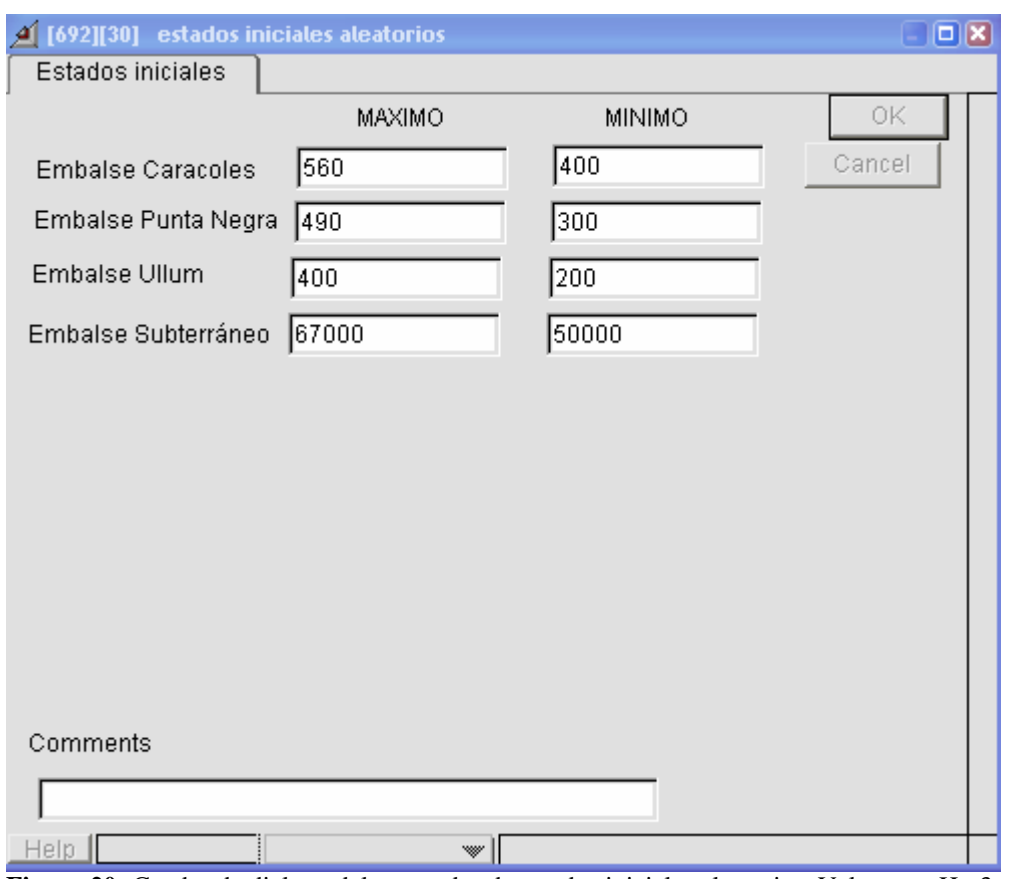

**Figura 20:** Cuadro de dialogo del generador de estados iniciales aleatorios. Valores en Hm3.

El algoritmo del modelo generador presenta una estructura matemática similar al módulo anterior.

# **Modelo de red neuronal que encapsula las simulaciones del modelo SARH-Enero**

Con el fin de minimizar los tiempos de cálculo de las probabilidades entre estados (nodos del árbol de decisiones), se encapsuló el comportamiento del sistema hídrico del río San Juan para un horizonte de 30 días para cada uno de los meses del año. En este trabajo se presenta a modo de ejemplo el trabajo de encapsulamiento que realizamos para el mes de Enero.

Los pasos para el entrenamiento de la red neuronal de Enero fueron los siguientes:

- 1- generar 8000 mil respuestas (valores de ocurrencia de fallo, Vulnerabilidad y resilencia para cada propósito y estados finales de cada embalse superficial o subterráneo) del sistema para variaciones aleatorias de: a) parámetros de las políticas de operación, b) los 5 parámetros que determinan la hidrología y c) los estados iniciales (volúmenes almacenados) de los embalses superficiales y subterráneo.
- 2- Dividir en 3 grupos o conjuntos (entrenamiento 7400 muestras, validación 600 muestras y test 100 muestras).
- 3- Escalar las variables de entrada y salida entre 0 y 0,7.
- 4- Entrenar el modelo de red neuronal con el simulador SNNS (resultados de entrenamiento en tablas  $1 y 2$
- 5- Obtener el código matemático del modelo de red neuronal. Extraer las matrices de pesos y sesgos.
- 6- Chequear que los resultados sean correctos.
- 7- Copiar las matrices de pesos y sesgos en el módulo red Neuronal elaborado en Extend para este proyecto. (figura 21)

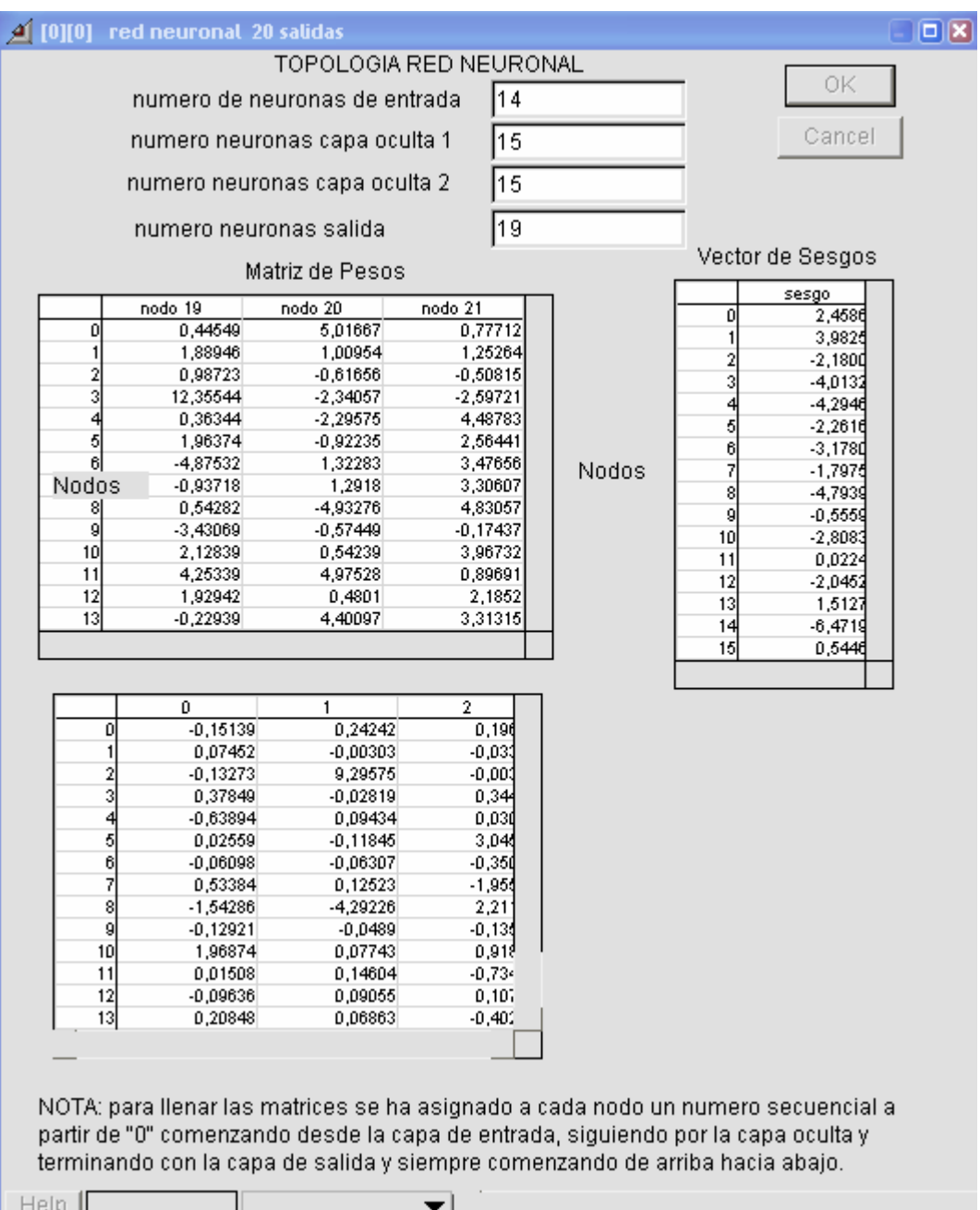

**Figura 21:** Módulo red Neuronal desarrollado en lenguaje MODL que permite incorporar al ambiente EXTEND los modelos feedforward con función de activación sigmoidea entrenados por el simulador SNNS.

Como puede observarse se ajustó una red neuronal que posee 15 entradas y 19 salidas.

Las 14 entradas corresponden a :

- 5 parámetros de hidrología
- 5 parámetros de operación (E.Caracoles, E.Punta Negra, E. Ullum, P.S.Emiliano y S. de Bombeo)
- 4 estados iniciales (volumen en los embalses de Caracoles, Punta Negra, Ullum y Acuífero de Tulúm)

Las 19 salidas que entrega la red neuronal corresponden a:

- (4 salidas) estados finales de los 3 embalses superficiales y el embalse subterráneo

- (15 salidas) 3 índices de fallo (Ocurrencia de fallo, vulnerabilidad y resilencia) correspondiente a cada uno de los 5 propósitos incluidos en el análisis (Riego, Energía, Control de Crecidas, Control de Anegamiento y Recreación).

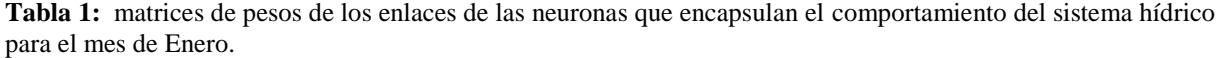

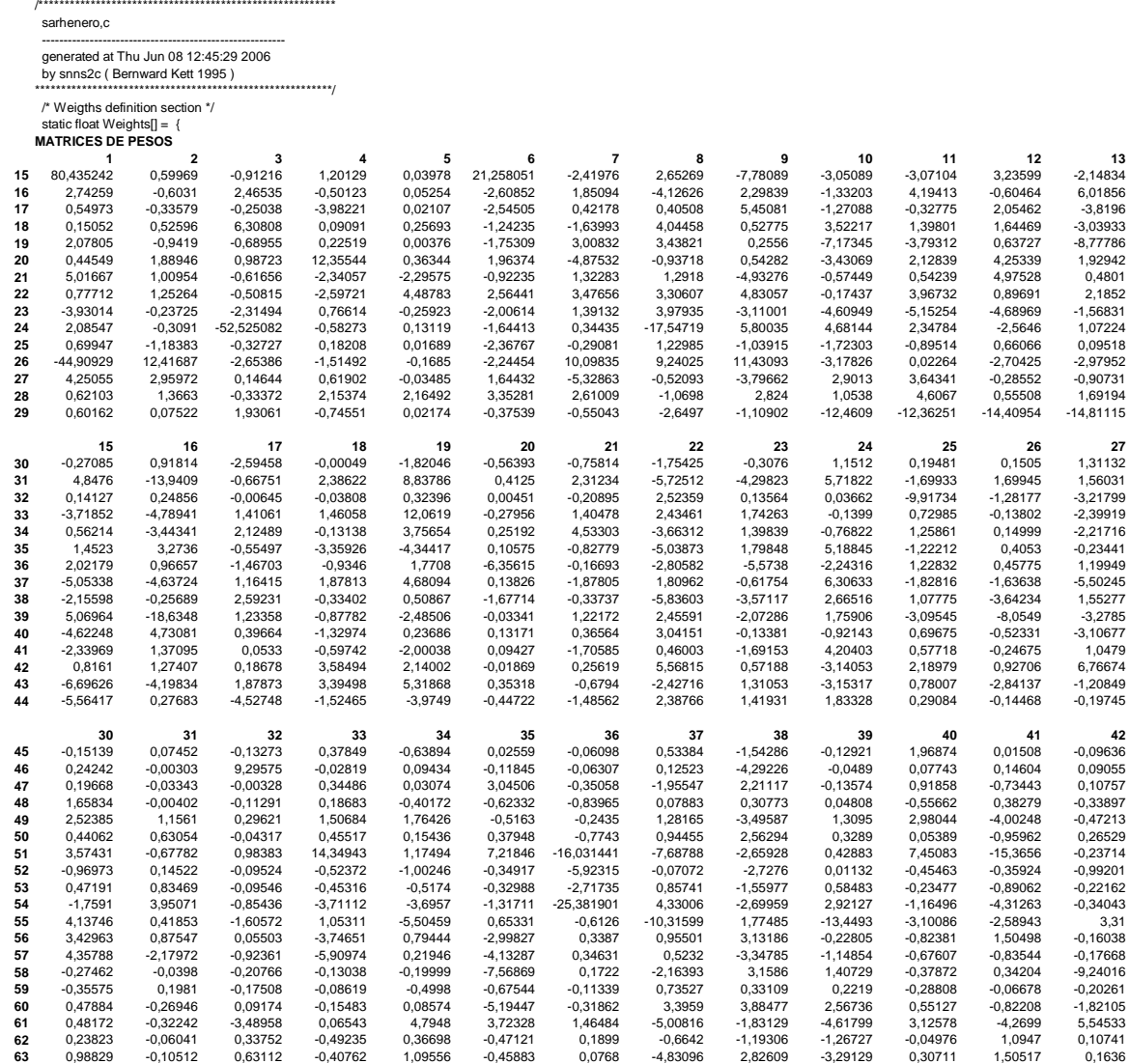

**Tabla 2**: vector de sesgos asociados a las neuronas que encapsulan el comportamiento del sistema hídrico para el mes de Enero.

#### **VECTOR DE SESGOS**

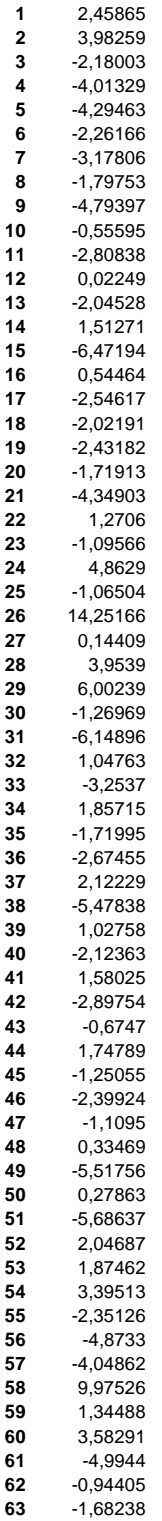

La (Figura 22) muestra el bloque red neuronal incorporado a Extend, en la figura 21 se pueden ver las ventanas de diálogo del bloque red neuronal construido en Extend donde se ha introducido los parámetros del modelo (matrices de pesos y sesgos).

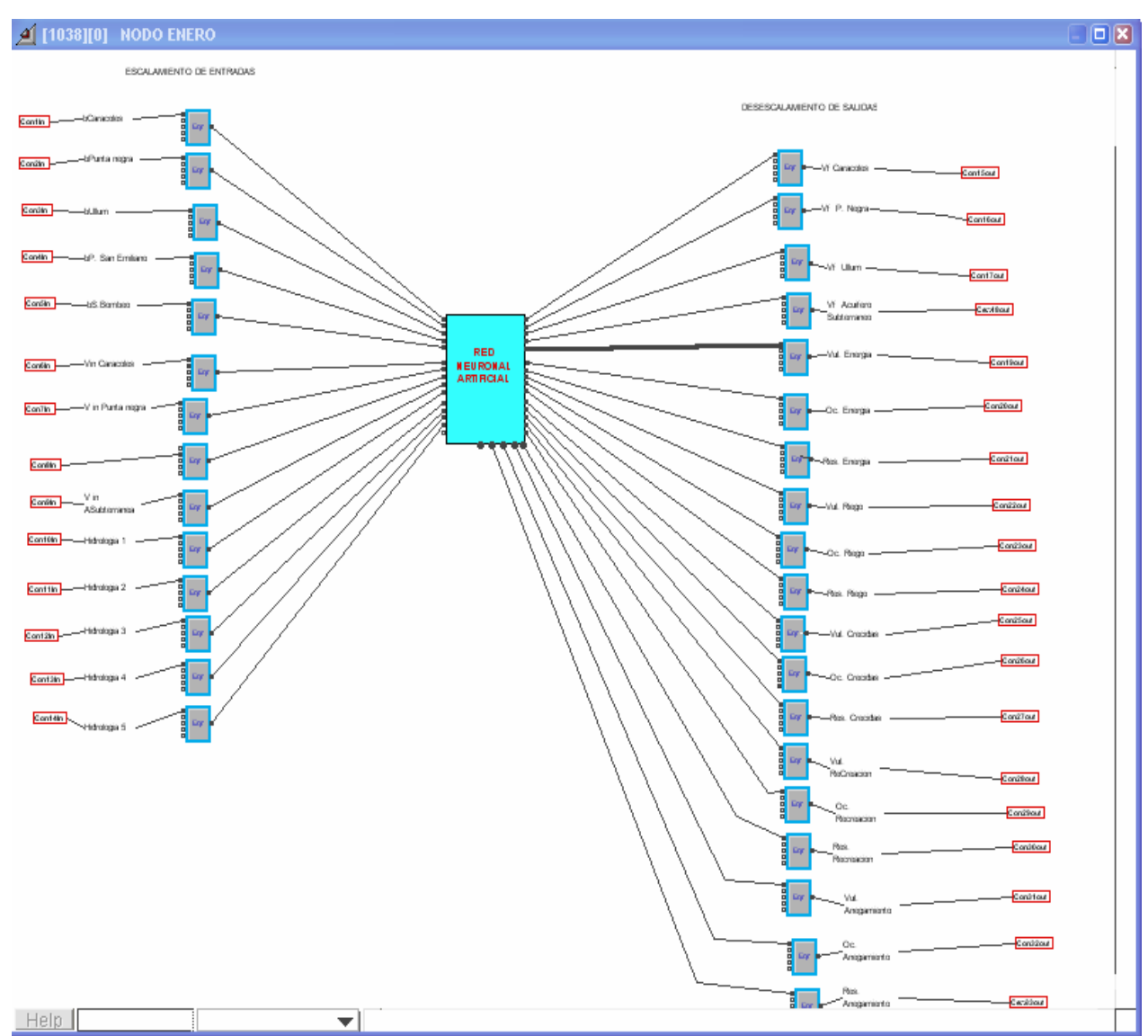

**Figura 22:** RED NEURONAL ANN 14-15-15-19 que representa al comportamiento del sistema hídrico del río San Juan para los meses de Enero.

El cuadro de errores absolutos=(calculado-observado) (tabla 3) muestra cómo se comporta el modelo de red neuronal ajustado a 100 escenarios factibles que no fueron tenidos en cuenta en las etapas de entrenamiento y validación. Se puede observar que en general el comportamiento es admisible, solo en los casos de cálculo de resilencia el modelo encontró algún grado de dificultad para interpretar los datos, auque el error es también es admisible para los objetivos del proyecto. **Tabla 3:** Cuadro de errores absolutos cometidos por la red neuronal 14-15-15-19 para 100 escenarios.

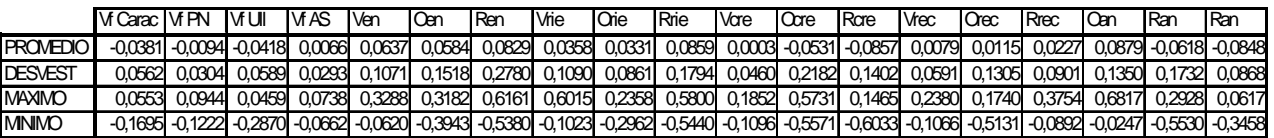

## **Modelo de nodo mensual ( Nodo Enero)**

Una vez construido el modelo de red neuronal que representa el comportamiento del sistema para el mes de Enero el mismo es interconectado al módulo MEGS del SARH (Figura 23) y al generador de hidrologías, de esta manera el usuario puede generar miles de reglas aleatorias para realizar un Análisis de optimización de parámetros operativos para una hidrología dada, o bien generar miles de hidrologías para realizar un Análisis de incertidumbre (asociada a la hidrología) de una regla operativa en particular.

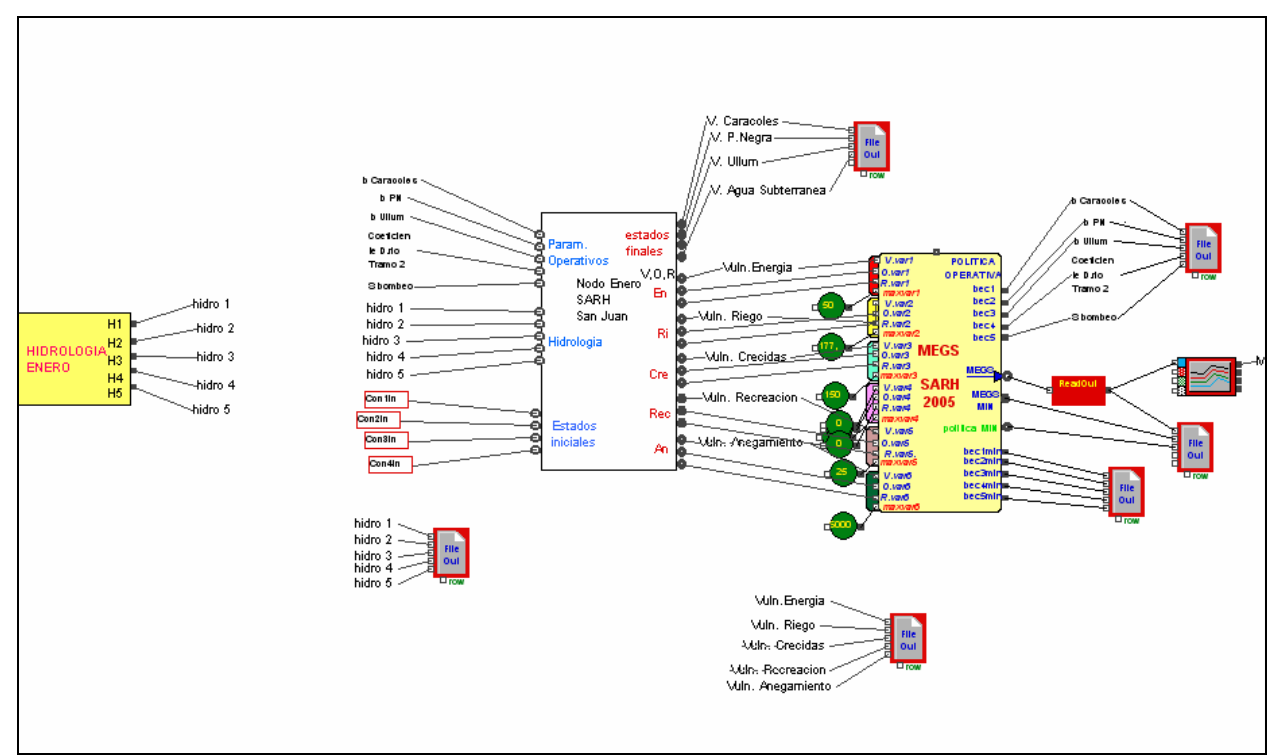

**Figura 23** Acoplamiento del módulo generador de hidrlogías con el módulo que contiene la red neuronal ENERO y acoplamiento de este con el módulo MEGS.

 Finalmente el usuario puede variar externamente el estado inicial de los embalses superficiales y subterráneos e ingresarlos al Modulo Enero a través de los conectores correspondientes. El modulo le entregará en los conectores de salida correspondientes los estados finales luego de la decisión de operación diaria además de los valores de Ocurrencia de fallo, Vulnerabilidad y Resilencia asociada a la regla operativa estudiada para cada propósito presente en el aprovechamiento.

Estos valores de estado final, así como los valores de MEGS y valores de Ocurrencia, Vulnerabilidad y resilencia que caracterizan los fallos esperados para cada propósito pueden ser analizados probabilísticamente con los módulos índices de fallo como muestra la figura 24.

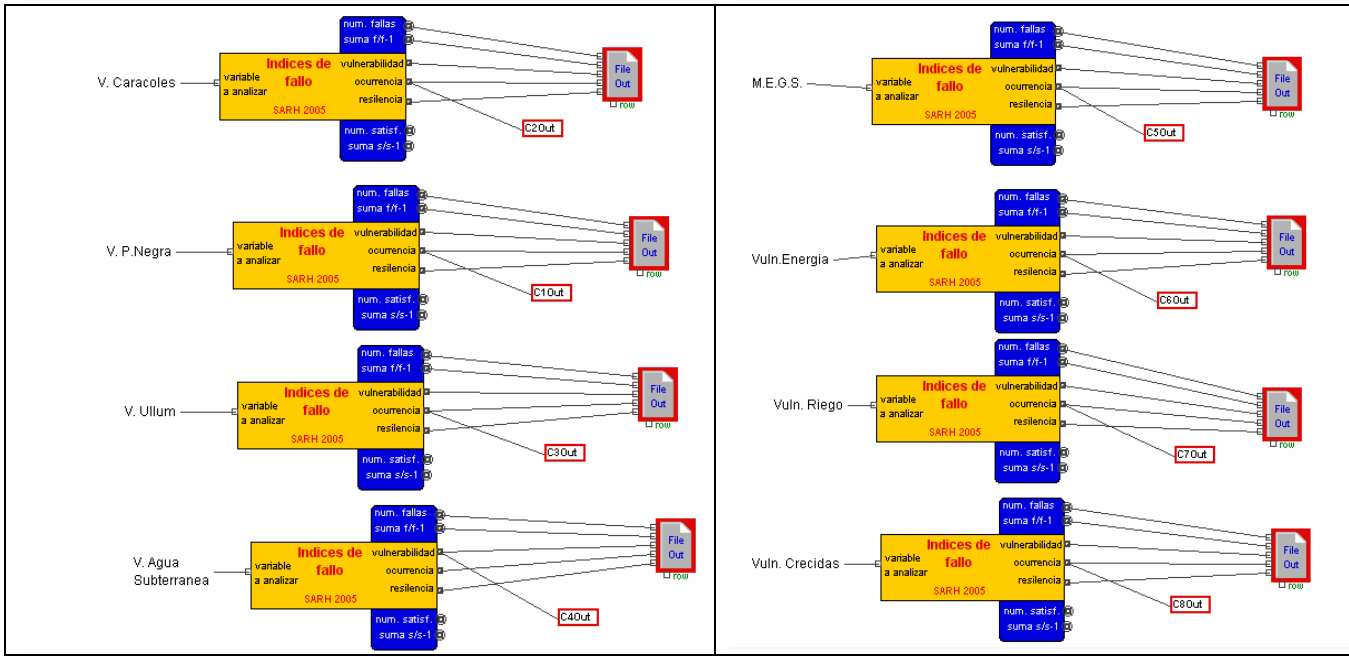

**Figura 24** Módulo *índices de fallo. C*alcula las probabilidades de que el valor de una variable caiga fuera de un rango de valores admisible (ocurrencia de fallo), la magnitud máxima del fallo (Vulnerabilidad) y la capacidad de recuperarse de un fallo una vez que falló (Resilencia). Es posible analizar el comportamiento de cualquier variable.

Estos valores son incluidos como salidas en el modulo ENERO Jerárquico, capacidad que le permitirá al usuario generar árboles de decisiones. El cuadro de dialogo de los módulos índice de fallo ser utiliza para fijar la franja de validez del parámetro estudiado, por ejemplo si analizamos que probabilidad existe de que una determinada regla operativa, dado un estado inicial de los embalses superficiales y subterráneo asegure al gestor del sistema un valor de MEGS en la franja de 0.2 a 0.4 (figura 25). Si simulamos 9000 hidrologías diferentes y obtendremos un árbol de decisiones como el mostrado en la (figura 30) con los valores de probabilidad indicados en cada nodo.

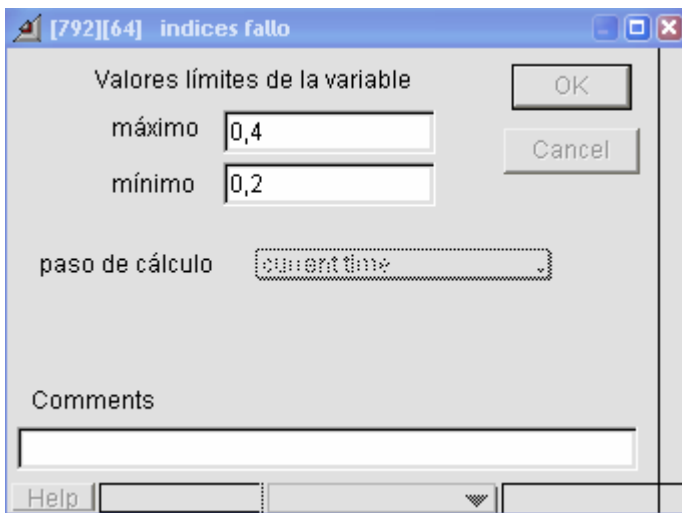

 **Figura 25:** Cuadro de diálogo del módulo Indices de Fallo.

#### **Modelo de árbol de decisión neuro-bayesiano**

El acoplamiento de la red neuronal con el módulo MEGS, el generador de hidrologías y los módulos de cálculo de los índices de Fallo permitió construir el módulo Jerárquico ENERO (figura 26) que recibe el estado inicial de los embalses y del acuífero y genera el valor de MEGS , los 3 índices de fallo para cada propósito y el estado final de los embalses y acuífero para las miles de hidrologías generadas internamente. (NOTA: la cantidad de hidrologías a utilizar para el cálculo de los índices las fija el usuario en el cuadro de diálogo setup del RUN de EXTEND).

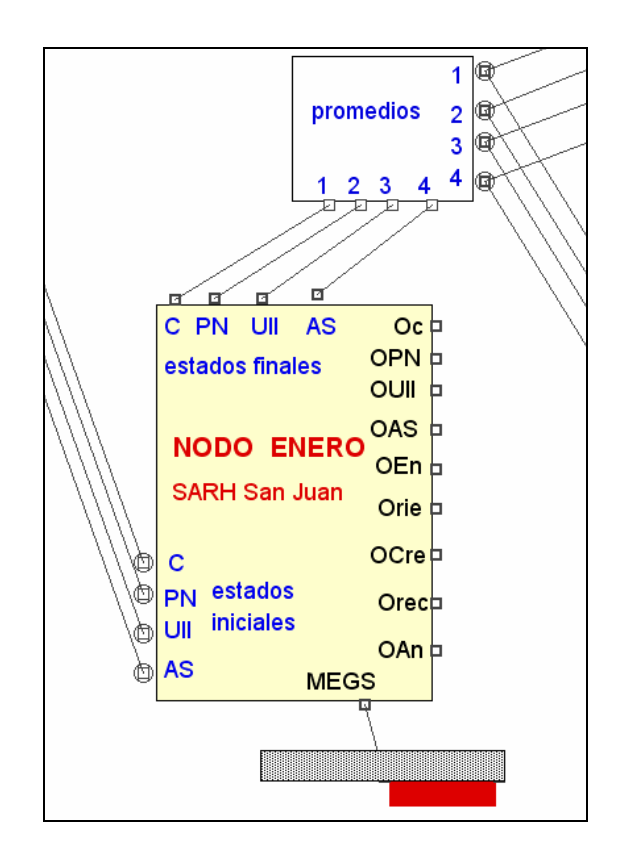

**Figura 26:** módulo Extend, NODO ENERO.

Las salidas de este módulo se pueden utilizar, convenientemente conectadas, para construir complejos árboles de decisión de tipo bayesiano (figura 27). Para ello solo se necesita conectar los valores de los estados finales esperados que salen de un módulo NODO con los conectores de entrada del estado inicial en el módulo NODO del instante de decisión siguiente (por ejemplo para el día siguiente).

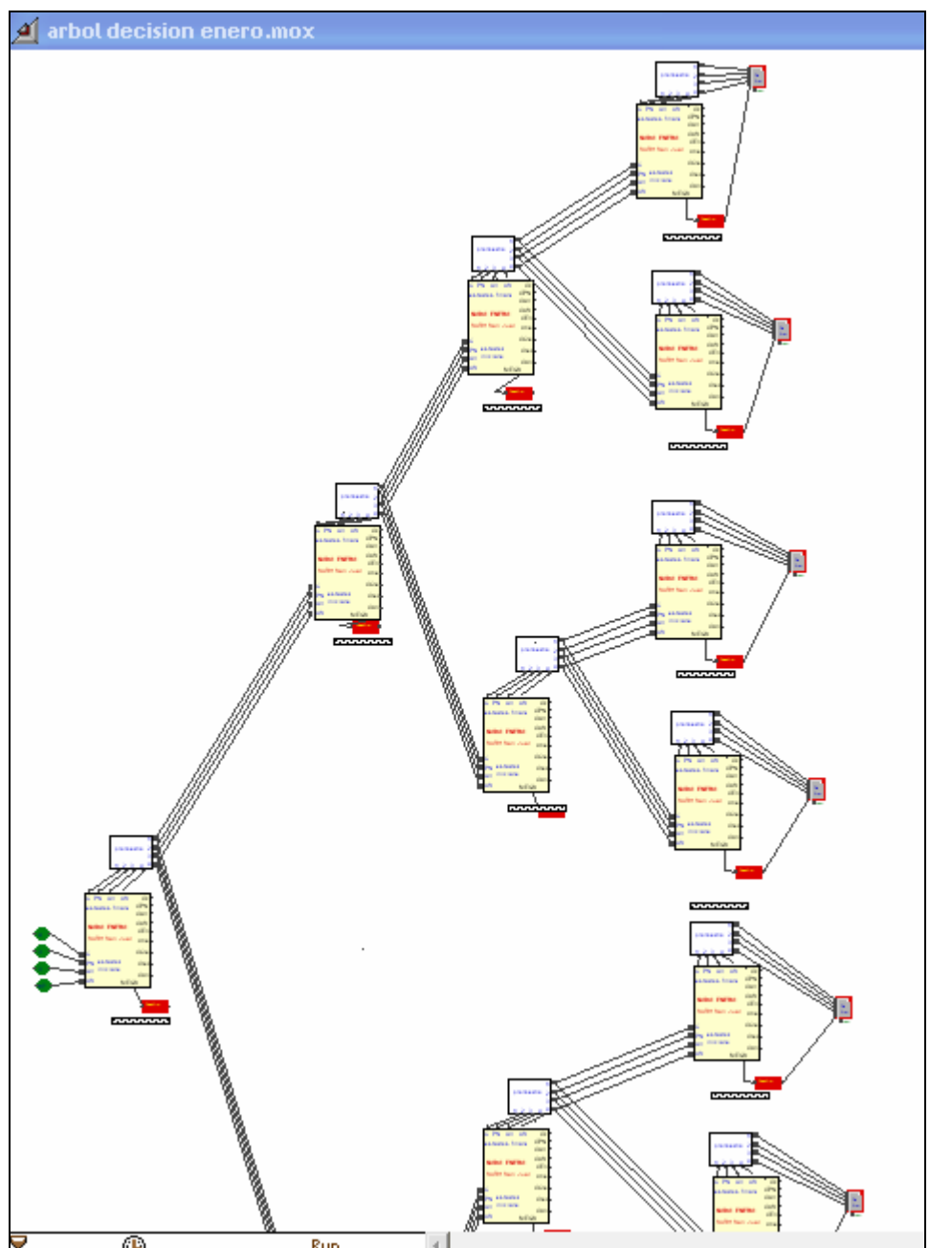

**Figura 27:** Ejemplo de Árbol de decisión Bayesiano construido en EXTEND para el mes de ENERO.

En el ejemplo se analizaron solamente 2 reglas operativas en cada instante de decisión (día) la opción de arriba es una decisión conservadora, es decir una decisión que obliga a retener agua en los embalses a pesar de que este recibiendo un demanda por ella y la opción de abajo es neutra, es decir una decisión de entregar el 100% del agua demandada se existe la disponibilidad en el embalse. Con respecto al acuífero una decisión conservadora significa que se bombeará mas agua que la necesaria para controlar los niveles de la napa freática (50 % mas en el ejemplo) y una decisión neutra indica que se extrae del subsuelo exactamente el agua que se necesita para controlar los niveles, hasta el límite de capacidad de bombeo del sistema. Para el primer día del análisis se decidió por optar por una regla conservadora y esto forma parte de las condiciones de borde a incorporar la modelo.

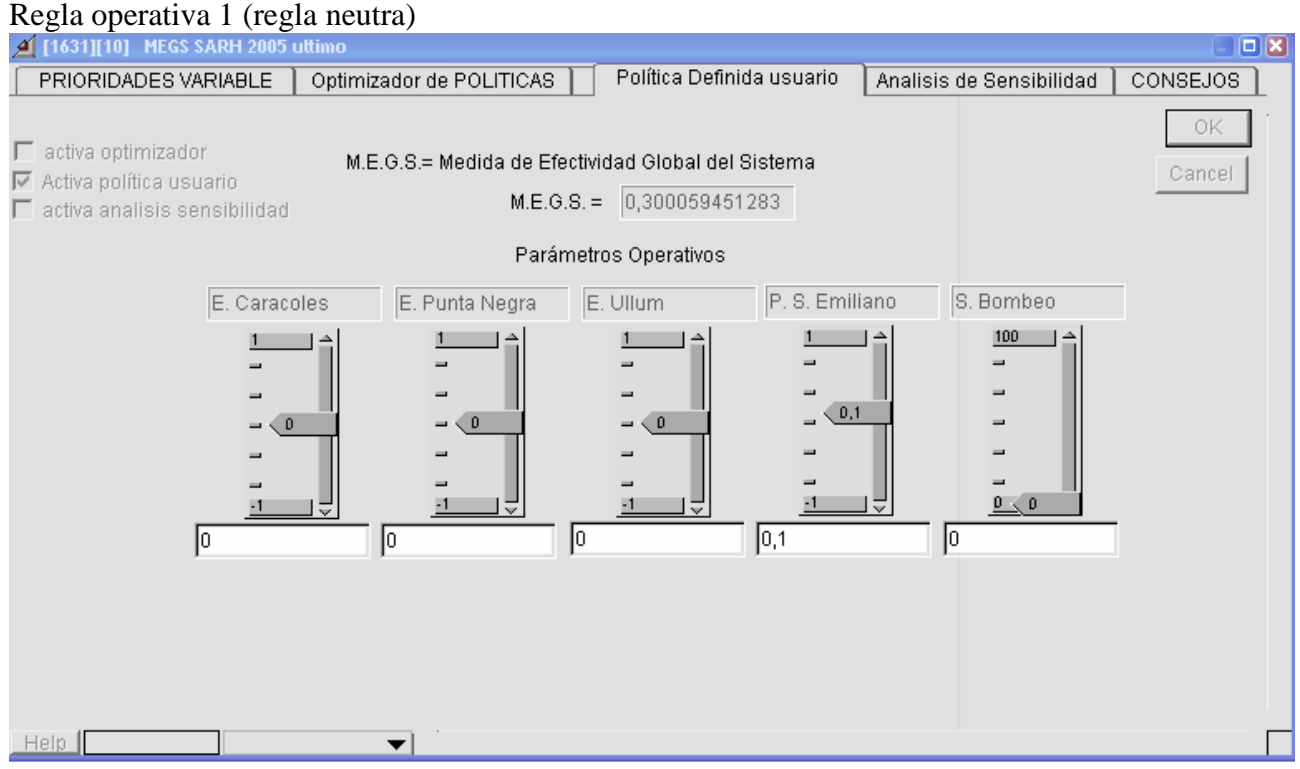

**Figura 28:** Regla operativa neutra (parámetros nulos en los tres embalses lo que implica que se entrega agua según la demanda)

#### Regla operativa 2 (regla conservadora)

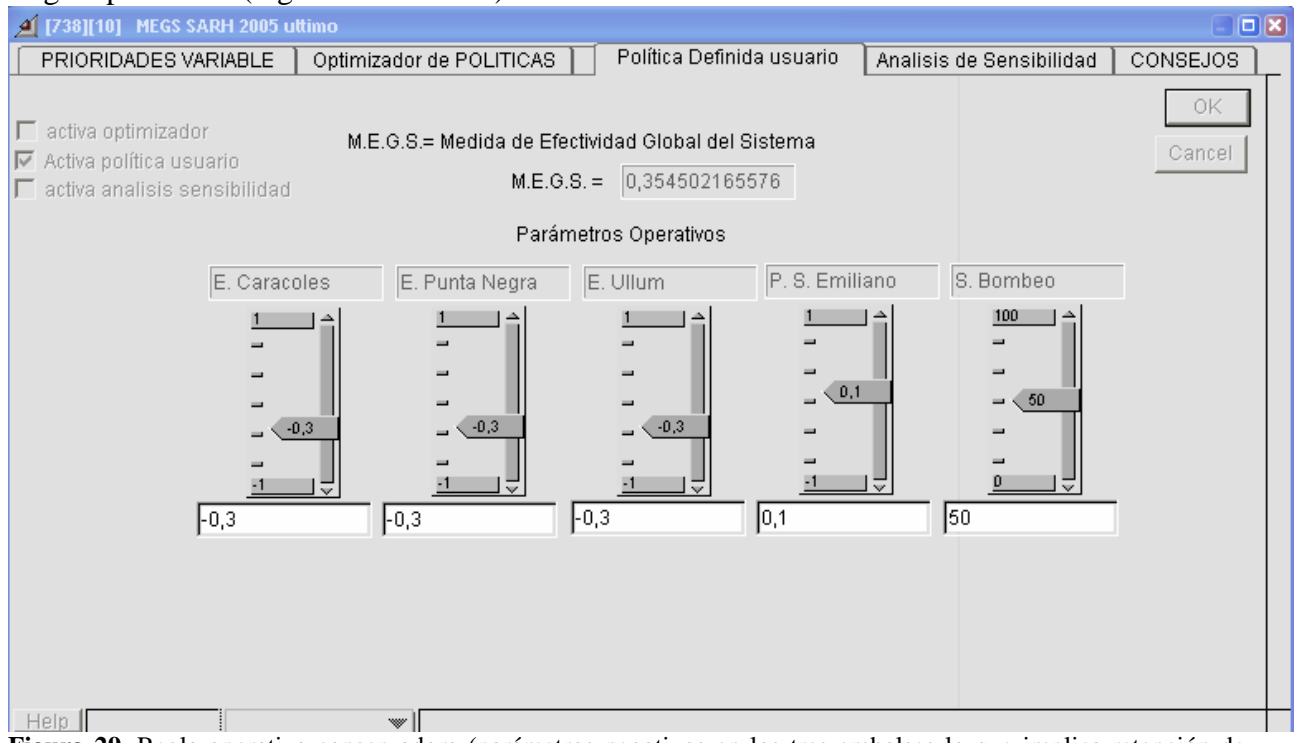

**Figura 29.** Regla operativa conservadora (parámetros negativos en los tres embalses lo que implica retención de agua respecto a la demanda)

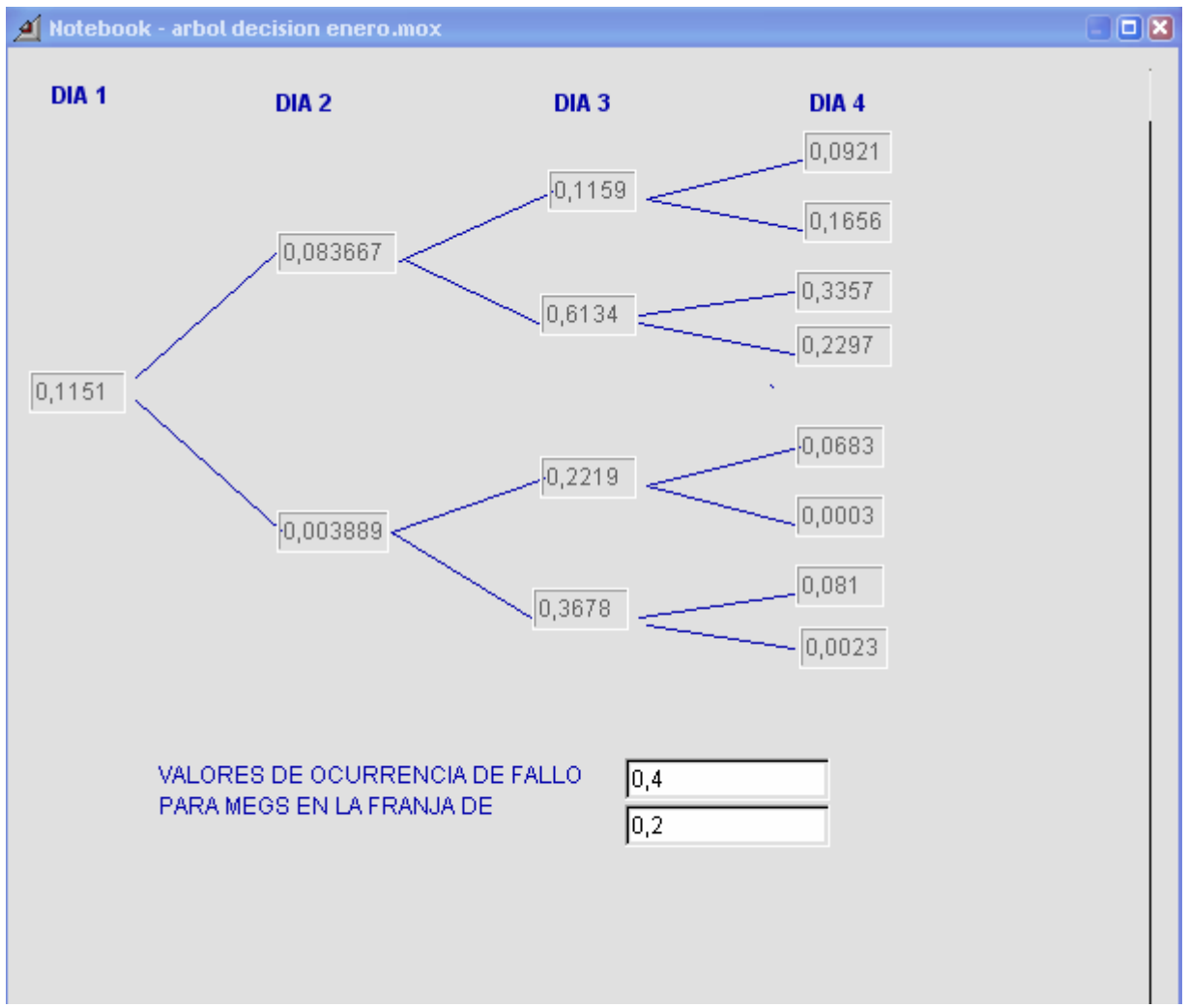

**Figura 30:** Noteboock de un árbol de decisión construido en Extend (ejemplo de ENERO)

En el ejemplo presentado, el decisor puede realizar diferentes lecturas del árbol, es decir tiene distintas formas de evaluar las probabilidades que se encuentran en el. A dicha evaluación de las probabilidades generalmente se le asigna una ecuación de costo o ganancia llamada entropía. En el caso que las alternativas produzcan valores de probabilidad asociadas a la incertidumbre de ciertas variables (en nuestro caso la incertidumbre está asociada a la oferta de agua o hidrología) el tratamiento que debe darse es el de las redes de Bayes o árboles de decisión bayesianos. No es trivial decidir si la ecuación de ganancia o costo debe ser multiplicativa o acumulativa en cuanto a los valores de probabilidad presentes en el árbol (figura 30). Lo principal en este caso es poder dar una explicación que satisfaga al tomador de decisión y tenga en cuenta la naturaleza del problema a resolver. En nuestro caso particular podemos observar que nuestras decisiones no son independientes día a día, dado que una decisión en el paso de tiempo anterior afecta los valores de probabilidad encontradas en las alternativas de los pasos siguientes, y esto sigue así hasta llegar al ultimo día del horizonte de decisión. Naturalmente esto se debe a que la decisión de manejo del sistema hídrico hoy afecta sensiblemente los almacenamientos de agua en los distintas embalses del sistema, esta dependencia entrega un factor más a evaluar en la búsqueda de la ecuación de entropía de nuestro árbol de decisión. Para el caso del ejemplo vemos como si tomamos un horizonte de decisión de 4 días los valores de probabilidad de que el MEGS se encuentra fuera de la franja analizada (de 0.2 a 0.4) van cambiando día a día según el camino de alternativas seguido. En la figura se observan 4 ecuaciones de entropía considerada. La entropía 0 no tiene en cuenta los

valores de probabilidad históricos y guía su búsqueda de mínima entropía en base al valor que adquieren todas las alternativas presentes; la entropía 1 es la multiplicativa pura, es decir multiplica los valores presentes por todas las probabilidades del camino de decisión pasadas; la entropía 2 es la sumatoria de todos los valores de probabilidad ocurridos a lo largo del camino de decisión hasta el día fijado como horizonte de decisión y finalmente la entropía 3 es una ecuación que suma las multiplicaciones de la probabilidad del paso anterior por la del paso presente del camino de decisión. Como se puede observar tanto la entropía 0 como la entropía 2, pueden conducir a decisiones diferentes según se trate de un proceso de búsqueda con horizonte de 3 días o con horizonte de 4 días. Esto indica que no son ecuaciones de entropía robustas y es preferible para nuestro caso utilizar entropías multiplicativas como la entropía 1. Esta decisión se ve respaldada por el hecho de que las probabilidades no son independientes entre si, ya que dependen de las decisiones pasadas, y por tanto deben de multiplicarse.

| DIA <sub>1</sub>                                    | DIA <sub>2</sub> | DIA <sub>3</sub>  | DIA <sub>4</sub>                                                                                             | DIA <sub>4</sub>      |                |                          |                               |                 |                              |
|-----------------------------------------------------|------------------|-------------------|----------------------------------------------------------------------------------------------------|-----------------------|----------------|--------------------------|-------------------------------|-----------------|------------------------------|
|                                                     |                  |                   |                                                                                                    | alternativa           |                | entropia <sub>0</sub>    | entrropia 1                   | entropia 2      | entropia 3                   |
|                                                     |                  |                   | $\sqrt{0,0921}$                                                                                              |                       |                | 0,0921                   | 0,000102795                   | 0,406767        | 0,03000147                   |
| $\bigtriangledown$ 0,1159 $\bigtriangledown$ 0,1656 |                  |                   |                                                                                                    | $\overline{2}$        | 0,1656         | 0,00018483               | 0,480267                      | 0,03852012      |                              |
|                                                     |                  |                   | $\begin{array}{c} \begin{array}{c} \text{0,3357} \\ \text{0,6134} \end{array} \end{array}$                   |                       | 3              | 0,3357                   | 0,001983009                   | 1,147867        | 0,26686979                   |
|                                                     | $0,083667$ $-$   |                   |                                                                                                    |                       | 4              | 0,2297                   | 0,001356858                   | 1,041867        | 0,20184939                   |
|                                                     |                  |                   |                                                                                                    |                       |                |                          |                               |                 |                              |
|                                                     |                  |                   | $\begin{array}{r} 0,0683 \\ \sqrt{0,2219} \\ 0,0003 \\ \hline \end{array}$<br>0,003889<br>0,003889<br>0,0023 |                       | 5              | 0,0683                   | 6,78408E-06                   | 0,409189        | 0,01646636                   |
|                                                     | 0,1151           |                   |                                                                                                    |                       | 6              | 0,0003                   | 2.97983E-08                   | 0,341189        | 0,00137716                   |
|                                                     |                  |                   |                                                                                                    |                       | $\overline{7}$ | 0,081                    | 1,33355E-05                   | 0,567789        | 0,0316698                    |
|                                                     |                  |                   |                                                                                                    |                       | 8 <sup>1</sup> | 0,0023                   | 3,78663E-07                   | 0,489089        | 0.00272394                   |
|                                                     |                  |                   |                                                                                                    |                       |                |                          |                               |                 |                              |
|                                                     |                  |                   |                                                                                                    | minimo                |                | 0,0003                   | 2,97983E-08                   | 0,341189        | 0,00137716                   |
|                                                     |                  |                   |                                                                                                    | alternativa           |                | 6                        | 6                             | $6 \mid$        | 6                            |
|                                                     |                  |                   |                                                                                                    |                       |                |                          |                               |                 |                              |
|                                                     |                  |                   |                                                                                                    | Dia 3                 |                |                          |                               |                 |                              |
|                                                     |                  |                   |                                                                                                    |                       |                |                          |                               |                 |                              |
|                                                     |                  |                   |                                                                                                    | alternativa           |                | entropia <sub>0</sub>    | entrropia 1                   | entropia 2      | entropia 3                   |
|                                                     |                  |                   |                                                                                                    |                       |                |                          |                               |                 |                              |
|                                                     |                  | $-0,1159$         |                                                                                                    |                       |                | 0,1159                   | 0,001116125                   | 0,314667        | 0.01932708                   |
|                                                     |                  |                   |                                                                                                    |                       |                |                          |                               |                 |                              |
|                                                     | 0,083667         | $\bigstar$ 0.6134 |                                                                                                    |                       | 2              | 0,6134                   | 0,005907086                   | 0,812167        | 0,06095141                   |
|                                                     |                  |                   |                                                                                                    |                       |                |                          |                               |                 |                              |
|                                                     |                  |                   |                                                                                                    |                       |                |                          |                               |                 |                              |
|                                                     | 0,1151           |                   |                                                                                                    |                       | $\overline{3}$ | 0,2219                   | 9,93277E-05                   | 0,340889        |                              |
|                                                     |                  | $\sqrt{0,2219}$   |                                                                                                    |                       |                |                          |                               |                 | 0,00131059                   |
|                                                     | 0.003889         | 0,3678            |                                                                                                    |                       | $\vert$        | 0,3678                   | 0,000164636                   | 0,486789        |                              |
|                                                     |                  |                   |                                                                                                    |                       |                |                          |                               |                 | 0,001878                     |
|                                                     |                  |                   |                                                                                                    | mínimo<br>alternativa |                | 0,1159<br>$\overline{1}$ | 9,93277E-05<br>$\overline{2}$ | 0,314667<br>-4T | 0,00131059<br>$\overline{2}$ |

**Figura 31:** Cuadros comparativos de ecuaciones de entropía para el árbol de decisión dado como ejemplo para el mes de ENERO.

En el caso del ejemplo (ENERO), para 9000 hidrologías distintas y siguiendo la entropía 1, se puede decir que: la entropía mínima está dada por el camino que conduce a la alternativa 6 del 4to día por lo que la decisión de operación del sistema hídrico para los 4 primeros días de Enero analizados sería la siguiente:

## Día 1

Se decide por la política conservadora dado que la misma asegura en un 88.5% que el MEGS estará dentro de la franja analizada (decisión previa).

## Día 2

Se decide por la política neutra dado que la misma asegura en un 99.6% que el MEGS estará dentro de la franja analizada.

#### Día 3

Se decide por la política conservadora dado que la misma asegura en un 77.8% que el MEGS estará dentro de la franja analizada.

#### Día 4

Se decide por la política neutra dado que la misma asegura en un 99.9% que el MEGS estará dentro de la franja analizada.

Como puede observarse es posible en cada día intermedio encontrar mejores opciones a las visitadas por la ecuación de entropía, pero no es posible encontrar ningún camino que asegure una menor entropía global para el horizonte de decisión adoptado.

El tiempo de cálculo necesario para calcular un árbol de decisión neuro-bayesiano como el generado en el ejemplo para una evaluación de 9000 escenarios hidrológicos distintos es de 113 segundos. El número de ramas del árbol aumenta exponencialmente en relación a la cantidad de alternativas de decisión y el número de instantes de tiempo a evaluar. En el caso analizado tenemos que calcular 15 valores de probabilidad de paso entre estados lo que implica un total de 135000 simulaciones realizadas en 113 segundos. Si hubiéramos utilizado el modelo de simulación elaborado en Extend, en lugar de la red neuronal artificial que lo emula, se realiza una simulación cada 11 segundos lo que hace un total de 1.485.000 segundos para simular las 135000 corridas necesarias para armar el mismo árbol de probabilidades, es decir 17,18 días. Es decir que con los modelos de simulación normales el armado de árboles de decisión es inviable para analizar la optimización de sistemas a nivel diario.

Es por esto que se destaca en este trabajo la potencia del método neuro-bayesiano desarrollado ya que el mismo permitirá abordar problemas de decisión muy complejos en cuestión de pocos minutos.

#### **CONCLUSIONES**

Este trabajo presenta una herramienta de computación que permite al usuario integrar la generación de escenarios tipo Montecarlo con redes neuronales artificiales, utilizadas tanto como modelo generador de series sintéticas de escurrimientos futuros probables como modelo para emular el comportamiento del sistema hídrico para distintas condiciones iniciales, escenarios hidrológicos y políticas operativas. Estos modelos acoplados a modelos de cálculo de probabilidades permiten abordar el tratamiento de la incertidumbre en procesos de toma de decisión desarrollando complejos árboles de decisión neuro-bayesianos que permiten reducir en 1500 veces los tiempos de ejecución de la simulación normal y hacerlos por lo tanto compatibles con los tiempos reales del proceso de toma de decisión (nivel diario) lo cual abre un amplio espectro de aplicaciones de esta herramienta en el campo de la investigación operativa de complejos sistemas de distribución de agua destinados a múltiples propósitos como es el caso del río San Juan.

# **BIBLIOGRAFÍA**

- **Correa,N.** (1988) "*Optimale Betriebsregeln Für Die Verbund-Bewirtschaftung Von Oberflächen Und Grundwasserspeichern"* Tesis doctoral en la Universidad de Hannover.
- **Dölling O.** (2001) *Sistemas De Apoyo A La Gestión Integral De Cuencas Hidrográficas,*. Tesis Dotoral. Editado por PHI- UNESCO- ISBN 92-9089-072-X.. UNESCO publicado en su biblioteca virtual de la página http://www.unesco.org.uy/phi/bibli.htm de Internet. 201 pp.
- **Dölling O. y Varas E.** (2000) "Operación de sistemas de recursos de agua multipropósito usando un modelo de simulación de procesos". Ingeniería Hidráulica en México Vol. XV, numero 2/mayo-Agosto 2000.pp. 5-18.
- **Dölling O. y Varas E.** (2002) "Artificial Neural Networks For Streamflow Prediction"**,** Editado por IARH International Asociation of Hydraulic Engeneering and Research – 2629 HD Delft The Netherlands. Publicada en el Journal of Hydraulic Reserch Volumen 40- 2002 Número 5. ISSN-0022-1686.
- **Dölling O. y Varas E.** (2003) "*Sistema de apoyo a la operación de sistemas hídricos con propósitos múltiples, SARH-2000*". Trabajo de 34 páginas Editado por la revista Ingeniería Hidráulica en México y publicado en el Volumen XVIII, número 1, II Época (enero-marzo) de 2003.pp. 85-104.
- **Elaine R., Knigth K**. (1996) *Inteligencia Artificial***.** Cap. 18 Modelos Conexionistas. Mc Graw Hill 2° Edicion pp.537- 581.
- **Sanchez Quispe, S.** (1999). *Gestión de Sistemas de recursos Hídricos con Toma de Decisión Basada en Riesgo***.** Tesis Doctorado en Ingeniería de Caminos Canales y Puertos .Editada por Universidad Politécnica de Valencia.
- **Simonovic, S.P.; Venema, H.D.; Burn, D.H.** (1992) "*Risk-Based parameter selection for short-term reservoir operation.*" Journal of Hydrology v 131 n 1-4 Feb 1992 pp 269-291.
- **Taylor M.R.; Loucks D.P. y French P.N.** (1995) "*Quantifying Policy Reliability, resilience and Vulnerability in IRAS."* http://www.englib.cornell.edu/coe/dbl3/IRAS/iras1195.html
- **Victoria,J.A**. (1972) *Ajuste De Transmisividades, Coeficientes De Almacenamiento Y Recargas/Descargas Verticales Netas Mediante La Operación Del Programa De Calculo Jaim3- Valle De Tulum Provincia De San Juan*. Informe Técnico INA - C.R.A.S. P-045 ,San Juan Argentina.
- **Wayne, L. W.** (1994) *Operations Research. Applications and Algorithms. Internacional Thomson Publishing . 3ra Edicion. United Status of America, ISBN 0-534-20971-8. Capítulo 13 "decisión Making Ander uncertainty" pp. 727-770.*
- **Zakalik, B., Rimoldi, H.V. y Palma, A.A.**(1992) "*Recursos hídricos superficiales de San Juan"***.** XI Congreso de Geología Argentina, Buenos Aires.
- **Zell Andreas, et al** (1995) "*Manual Stuttgart Neural Network Simulator***.** SNNS .ver 4.1-" Report N°6/95. University of Stuttgart. Institute for Parallel and Distibuted High Performance Systems (IPVR)